# Kvantitativna genetika u biljnim znanostima

Priručnik s primjerima u R-u

**Jerko Gunjača 1/24/2018**

# Sadržaj

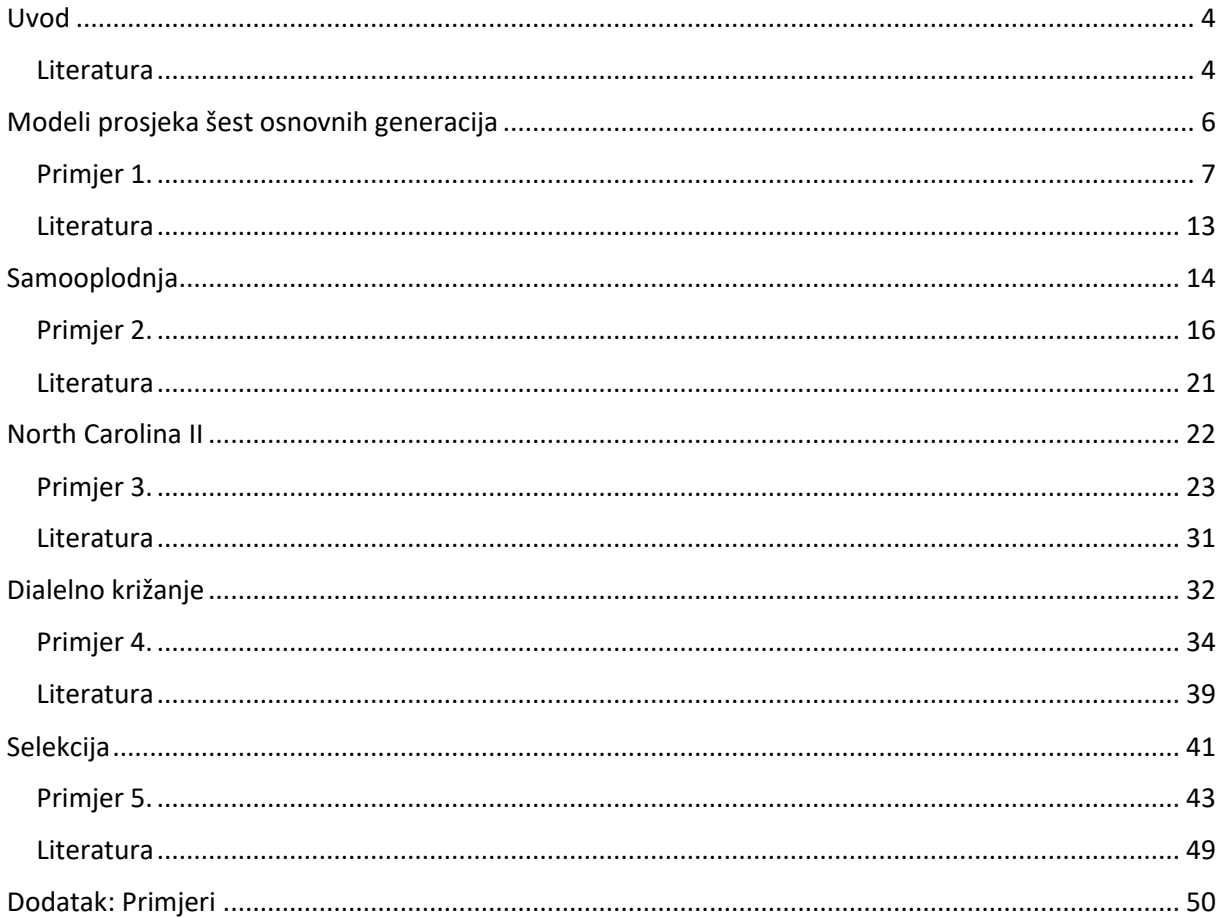

# <span id="page-3-0"></span>Uvod

Ovaj je priručnik zamišljen kao dio nastavnog materijala za predmet "Kvanitativna genetika u biljnim znanostima", koji je kao izborni predmet ponuđen studentima diplomskih studija Sveučilišta u Zagrebu Agronomskog fakulteta, i to primarno studentima studijskog programa "Biljne znanosti". Praktični dio nastave u okviru ovog predmeta sastoji se od vježbi u praktikumu, tijekom koji se provodi statistička analiza kvantitativnih svojstava u odabranim primjerima koji uglavnom potječu iz nekoliko različitih znanstvenih istraživanja (osim Primjera 2.). Na tim se primjerima temelji i ovaj priručnik, pa je u svakom od njegovih poglavlja prikazana analiza jednog primjera.

U analizama primjera koriste se alati za statističku analizu iz programskog okruženja R, koje je odabrano zbog svoje slobodne dostupnosti, pa ga studenti mogu instalirati i koristiti na vlastitim računalima. Za svaki je primjer način provedbe analize u R-u prikazan korak po korak, pa je svaki redak R koda popraćen tekstom u kojem je objašnjena svrha i rezultat primjene pojedinih funkcija iz osnovnog i nekoliko specijaliziranih paketa. Detaljnije upute se za funkcije iz osnovnog paketa mogu pronaći u dvije reference s popisa literature na kraju ovog poglavlja, a za specijalizirane su pakete reference navedene na kraju poglavlja u kojima se koriste.

Sadržaj predmeta "Kvantitativna genetika u oplemenjivanju bilja" temelji se na udžbeniku "Genetical Analysis of Quantitative Traits" autora Michaela Kearseyja i Harpala Poonija (iz čijih nastavnih materijala potječe i Primjer 2.). Svako poglavlje ovog priručnika osim analize primjera sadrži i kratki uvodni dio, koji predstavlja vrlo sažeti oblik teoretskih osnova, a detaljnija se objašnjenja mogu pronaći u navedenom udžbeniku. Ukoliko je takvo objašnjenje neophodno za razumijevanje primjera, u tekstu je navedena i stranica u udžbeniku na kojoj se ono može pronaći.

### <span id="page-3-1"></span>**Literatura**

1. Kearsey M.J., Pooni H.S. (1996) The Genetical Analysis of Quantitative Traits. Chapman & Hall, London.

- 2. Venables W.N., Smith D.M., R Core Team (2004) Uvod u korištenje R-a. <https://cran.r-project.org/doc/contrib/Kasum+Legovic-UvodUr.pdf>
- 3. The R Core Team (2017) R: A Language and Environment for Statistical Computing – Reference Index. [https://cran.r-project.org/doc/manuals/r](https://cran.r-project.org/doc/manuals/r-release/fullrefman.pdf)[release/fullrefman.pdf](https://cran.r-project.org/doc/manuals/r-release/fullrefman.pdf)

# <span id="page-5-0"></span>Modeli prosjeka šest osnovnih generacija

Pojam šest osnovnih generacija podrazumijeva dvije roditeljske homozigotne inbredlinije (P<sup>1</sup> i P2), prvu generaciju potomstva (F1) nastalu njihovim križanjem, drugu generaciju potomstva  $(F_2)$  nastalu samooplodnjom  $F_1$  generacije, te generacije potomstava povratnih križanja F<sup>1</sup> generacije s roditeljima P<sup>1</sup> (Bc1.1) i P<sup>2</sup> (Bc1.2). Očekivane vrijednosti prosjeka šest osnovnih generacija su:

$$
\bar{P}_1 = m + [a] \tag{1}
$$

$$
\bar{P}_2 = m - [a] \tag{2}
$$

$$
\bar{F}_1 = m + [d] \tag{3}
$$

$$
\bar{F}_2 = m + \frac{1}{2}[d] \tag{4}
$$

$$
\overline{Bc}_{1,1} = m + \frac{1}{2}[a] + \frac{1}{2}[d] \tag{5}
$$

$$
\overline{Bc}_{1,2} = m - \frac{1}{2}[a] + \frac{1}{2}[d]
$$
 (6)

gdje m predstavlja prosjek roditelja; [a] je ukupni aditivni efekt, odnosno zbirni učinak lokusa u homozigotnom stanju; a [d] je ukupni dominacijski efekt, odnosno zbirni učinak lokusa u heterozigotnom stanju. Vrijednosti genetičkih parametara m, [a] i [d] mogu se temeljem navedenih jednadžbi procijeniti metodom višestruke regresije, pri čemu zavisnu varijablu predstavljaju prosjeci (aritmetičke sredine) generacija, m je konstantni član, [a] i [d] su regresijski koeficijenti, a nezavisne varijable su relativni doprinosi genetičkih parametara očekivanim prosjecima generacija. Vrijednosti parametara procjenjuju se kao regresijski koeficijenti za nezavisne varijable, pa se opravdanost uključivanja svakog parametra u model može ispitati t testom. Zbog razlika u varijancama (između razdvajajućih i nerazdvajajućih generacija) i veličinama uzoraka pogreške se prosjeka generacija mogu znatno razlikovati, pa je potrebno provesti ponderiranu regresijsku analizu, s omjerom veličine uzorka i varijance generacije kao opterećenjem. Opisani model naziva se aditivno-dominacijskim, jer uključuje samo dva osnovna, a zanemaruje složene genske učinke poput majčinskog efekta ili epistaze. Prikladnost ovog jednostavnog modela, odnosno prisutnost složenijih efekata, može se ispitati  $\chi^2$  testom na temelju razlika između prosjeka generacija i njihovih očekivanih vrijednosti procijenjenih pomoću modela.

### <span id="page-6-0"></span>Primjer 1.

U istraživanju nasljeđivanja komponenti uroda pšenice križanjem kultivara Soissons (♀) i Žitarka (♂) uzgojena su potomstva šest osnovnih generacija (Novoselović i sur. 2004.). U ovom primjeru će se analizirati podatci za broj zrna po klasu.

#### *1. Učitavanje i priprema podataka*

U prvom koraku učitati će se podatci iz priložene datoteke u csv formatu (uz pretpostavku da je kao radni direktorij prethodno postavljen direktorij u kojem se nalazi datoteka s podatcima):

pr.1 <- read.csv("Primjer1.csv")

U novostvorenom objektu pr.1 nalaze se podatci za pojedinačne biljke, pa je na temelju njih potrebno izračunati prosjeke, varijance i veličine uzoraka za šest osnovnih generacija. Najprije se izračunaju prosjeci i spreme u novi objekt generacije:

generacije<-aggregate(BZPK~GEN,data=pr.1,FUN=mean)

U tu se svrhu koristi funkcija aggregate. Prvi argument funkcije je model ("formula") kojim se definiraju zavisna (od čijih se vrijednosti izračunavaju prosjeci) i nezavisna varijabla (kategorijska varijabla – "faktor", za čije se razine izračunavaju prosjeci). U ovom primjeru je zavisna varijabla broj zrna po klasu (BZPK), a nezavisnu predstavljaju nazivi generacija (GEN). U sintaksi R-a se pri zapisu modela kao znak jednakosti koristi ~. Drugi argument određuje objekt u kojem se nalaze podatci, a treći određuje što želimo izračunati (u ovom slučaju prosjek - mean). Nakon toga je potrebno korigirati nazive varijabli u novoformiranom objektu (jer je varijabla s prosjecima zadržala ime zavisne varijable):

colnames(generacije)<-c("GEN","mean\_BZPK")

Zatim se izračunaju varijance i dodaju kao nova varijabla u objekt generacije:

generacije\$var\_BZPK <- aggregate(BZPK~GEN,data=pr.1,FUN=var)[,2]

U odnosu na prethodnu primjenu funkcije aggregate potrebno je promijeniti samo treći argument kojim se određuje što želimo izračunati (varijancu umjesto prosjeka). Također je potrebno ograničiti upis rezultata primjene funkcije na samo drugi stupac ([,2]), jer će se u suprotnom još jednom dopisati i nazivi generacija (koji su navedeni u prvom stupcu rezultata). Na isti se način izračunaju i veličine uzoraka primjenom ključne riječi length, u trećem argumentu funkcije aggregate:

generacije\$n <- aggregate(BZPK~GEN,data=pr.1,FUN=length)[,2]

Opterećenje (weight) je omjer između veličine uzorka i varijance:

generacije\$weight <- generacije\$n/generacije\$var\_BZPK

Objekt generacije sada izgleda ovako:

#### generacije GEN mean\_BZPK var\_BZPK n weight 1 Bcs 53.17857 154.3060 140 0.9072880<br>2 Bcz 52.18440 106.9658 141 1.3181789 2 BcZ 52.18440 106.9658 141 1.3181789 3 F1 55.89796 108.1544 98 0.9061118 4 F2 52.51327 118.7299 339 2.8552213 5 SOISSONS 52.59434 184.3005 106 0.5751475 6 ZITARKA 48.18478 119.0973 92 0.7724773

Poredak generacija u ovom objektu odgovara abecednom redu naziva generacija; nazivi roditelja su imena kultivara, a kod povratnih križanja je umjesto brojčane oznake navedeno početno slovo imena roditelja. Prije procjene vrijednosti genetičkih parametara metodom višestruke regresije potrebno je još upisati i relativne doprinose genetičkih parametara očekivanim vrijednostima prosjeka generacija (navedeni su u uvodnom dijelu ovog poglavlja:

qeneracije\$m <-  $c(1,1,1,1,1,1)$ generacije\$a <- c(0.5,-0.5,0,0,1,-1) generacije\$d <- c(0.5,0.5,1,0.5,0,0)

Roditelj s većom prosječnom vrijednošću je Soissons, pa doprinos ukupnog aditivnog efekta prosjeku Soissonsa i povratnog križanja s njim ima pozitivan predznak, a Žitarki i povratnom križanju s njom negativan predznak.

#### *2. Procjena vrijednosti genetičkih parametara višestrukom regresijom*

Cilj primjene višestruke regresije je pronaći što jednostavniji model koji će tako dobro objasniti varijabilnost prosjeka generacija, da razlika između prosjeka i njihovih očekivanih vrijednosti procijenjenih prema odabranom modelu ne bude signifikantna. Zbog toga se za početni model odabire najjednostavniji mogući model koji sadrži samo jedan genetički parametar - prosjek roditelja (m). Regresijska analiza prema ovom modelu provodi se primjenom funkcije 1m, a rezultati spremaju u novi objekt m.lm

m.lm <- lm(mean\_BZPK~-1+m,weights=weight,data=generacije)

Drugi argument aktivira ponderiranu analizu definiranjem varijable s opterećenjima, a treći određuje objekt s podatcima. U prvom je argumentu definiran model mean\_BZPK~-1+m prema kojem se provodi analiza. Ovaj specifičan oblik modela koristi se zato što je prosjek roditelja konstantni član, a u sintaksi R-a je konstantni član implicitno zadan. Na eksplicitan se način konstantni član može zadati korištenjem broja 1, a implicitno se zadani konstantni član može izbaciti iz modela korištenjem broja -1. Prema tome, u modelu zadanom sa mean\_BZPK~-1+m se najprije isključuje implicitno zadani konstantni član, a zatim procjenjuje prosjek roditelja (m) na temelju relativnog doprinosa očekivanim vrijednostima prosjeka generacija (koji je uvijek 1). Alternativni i možda jednostavniji način definiranja ovog modela bio bi mean\_BZPK~1, ali bi tada prosjek roditelja u rezultatima bio naveden kao intercept (konstantni član), a ne kao m. Procijenjena vrijednost i test prosjeka roditelja može se iz objekta m. Im u kojem su spremljeni rezultati izvući primjenom generičke funkcije summary:

summary(m.lm)\$coefficients Estimate Std. Error t value  $Pr(>|t|)$ m 52.50509 0.8322562 63.08765 1.894146e-08

Dodatak \$coefficients služi da bi se iz opširnijeg sažetka rezultata izdvojio samo test za prosjek roditelja. Test za jedini parametar u modelu je signifikantan, odbacuje se nulta hipoteza da je jednak nuli, pa je njegovo uvrštavanje u model opravdano. Njegova procijenjena vrijednost (52.51) je znatno bliže ukupnom prosjeku (52.43), nego stvarnom prosjeku roditelja (50.39). Razlog za to je lako objasniti, jer ovaj model zapravo pretpostavlja da su prosjeci svih generacija međusobno jednaki, odnosno da su jednaki prosjeku roditelja.

Pogodnost ovog najjednostavnijeg modela provjerava se primjenom  $\chi^2$  testa, pa se u slučaju signifikantnog ishoda testa ponovno provodi analiza, prema modelu u koji se dodaje idući genetički parametar.

#### *3. Ocjena pogodnosti modela uz pomoć 2 testa*

Za provedbu  $\chi^2$  testa potrebne su razlike između prosjeka generacija i njihovih očekivanih vrijednosti (procijenjenih prema modelu), koje se zatim kvadriraju i množe s opterećenjima (jer se provodi ponderirana regresija). Te se razlike vrlo jednostavno mogu izvući iz objekta s rezultatima analize pomoću funkcije resid (generička funkcija kojom se iz objekata izvlače reziduali – odstupanja procjena prema modelu od opažanja). Kvadrirane razlike pomnožene s opterećenjima mogu se spremiti kao nova varijabla u objektu generacije:

generacije\$chisq\_m <- resid(m.lm)\*\*2\*generacije\$weight

Testna statistika za  $\chi^2$  test je suma ovih vrijednosti:

```
chi <- sum(generacije$chisq_m)
```
Za model koji sadrži samo prosjek roditelja njena vrijednost iznosi:

```
chi
[1] 25.40096
```
Broj stupnjeva slobode za ovaj test je jednak broju opažanja (generacija) umanjenom za broj parametara u modelu (6 – 1 = 5). Vjerojatnost dobivanja gornje vrijednosti testne statistike je:

1-pchisq(chi,df=5) [1] 0.0001165648

Prema tome, razlike između prosjeka generacija i njihovih očekivanih vrijednosti procijenjenih prema modelu koji sadrži samo prosjek roditelja su značajne, pa ovaj model nije pogodan za objašnjavanje varijabilnosti prosjeka generacija.

#### *4. Odabir najpogodnijeg modela*

Kako se model s prosjekom roditelja pokazao nepogodnim, idući model čiju pogodnost treba ispitati je onaj u kojem je prosjeku roditelja dodan i ukupni aditivni efekt:

ma.lm <- lm(mean\_BZPK~-1+m+a,weights=weight,data=generacije)

I ovaj bi se model mogao alternativno zadati kao mean\_BZPK~a, ali se gornji oblik koristi zbog ranije navedenog razloga. Procijenjene vrijednosti i test parametara mogu se ispisati na isti način:

summary(ma.lm)\$coefficients Estimate Std. Error t value Pr(>|t|) m 52.619058 0.7723095 68.132090 2.780487e-07 a 2.075356 1.5157999 1.369149 2.427949e-01

Testovi za oba parametra su signifikantni, što znači da je njihovo uvrštavanje u model opravdano. Pogodnost modela ocjenjuje se  $\chi^2$  testom (6 generacija – 2 parametra = 4 df):

```
generacije$chisq_ma <- resid(ma.lm)**2*generacije$weight
chi <- sum(generacije$chisq_ma)
chi
[1] 17.29554
1-pchisq(chi,df=4)
[1] 0.001693358
```
Iako su odstupanja procjena od prosjeka generacija prema ovom modelu manja (uspoređujući vrijednosti testnih statistika), i u ovom slučaju su signifikantna, što znači da ni ovaj model nije pogodan za objašnjavanje varijabilnosti prosjeka generacija.

Preostaje još ispitati pogodnost modela koji uključuje i treći parametar – ukupni učinak dominacije:

```
mad.lm <- lm(mean_BZPK~-1+m+a+d,weights=weight,data=generacije)
summary(mad.lm)$coefficients
  Estimate Std. Error t value Pr(>|t|)m 50.054807 0.4268349 117.269702 1.367098e-06
a 1.825746 0.4242794 4.303169 2.309492e-02
d 5.427830 0.7800125 6.958645 6.088578e-03
```
Test za sva tri parametra je signifikantan, pa se može ispitati pogodnost modela:

```
generacije$chisq_mad <- resid(mad.lm)**2*generacije$weight
chi <- sum(generacije$chisq_mad)
chi
[1] 1.009021
1-pchisq(chi,df=3)
[1] 0.7990692
```
Za ovaj model odstupanja procjena od prosjeka generacija nisu signifikantna, pa se on može odabrati kao pogodan model za objašnjavanje varijabilnosti prosječnog broja zrna po klasu šest osnovnih generacija križanja sorata pšenice Soissons i Žitarka. Zašto se ovaj model pokazao pogodnim, a prethodna dva nisu najlakše je uočiti ako se usporede odstupanja procjena od prosjeka za sva tri modela (vrijednosti se prethodno zaokruže na tri decimale radi preglednosti):

```
generacije[,c("chisq_m","chisq_ma","chisq_mad")] <-
 round(generacije[,c("chisq_m","chisq_ma","chisq_mad")],3)
generacije[,c("GEN","chisq_m","chisq_ma","chisq_mad")]
      GEN chisq_m chisq_ma chisq_mad
1 BcS 0.412 0.207 0.230
2 BcZ 0.136 0.479 0.142
3 F1 10.431 9.742 0.156
4 F2 0.000 0.032 0.186
5 SOISSONS 0.005 2.537 0.293
6 ZITARKA 14.418 4.298 0.002
```
<span id="page-11-0"></span>Model koji uključuje samo prosjek roditelja najviše griješi u procjeni dvaju generacija s ekstremnim prosječnim vrijednostima –  $F_1$  i P<sub>2</sub> (Žitarka). Dodatak aditivnog učinka smanjuje pogrešku procjene prosjeka Žitarke, ali i dalje jako griješi u procjeni prosjeka F<sup>1</sup> generacije, jer zanemaruje jaki dominacijski (heterotični) učinak, zbog kojeg F<sup>1</sup> generacija ima veći broj zrna po klasu u odnosu na sve ostale. U odabranom je modelu procjena parametra m znatno bliža prosjeku roditelja u odnosu na preostala dva, a pogreške su općenite vrlo male i ujednačene za sve generacije. Kako se aditivno-dominacijski model pokazao pogodnim, složeniji genski učinci se u ovom primjeru mogu zanemariti.

# **Literatura**

- 1. Kearsey M.J., Pooni H.S. (1996) The Genetical Analysis of Quantitative Traits. Chapman & Hall, London.
- 2. Novoselović D., Barić M., Drezner G., Gunjača J., Lalić A. (2004) Quantitative inheritance of some wheat plant traits. Genetics and Molecular Biology 27: 92- 98.

# <span id="page-13-0"></span>Samooplodnja

Iz F<sup>2</sup> generacije se odabere slučajni uzorak od n jedinki i podvrgne samoplodnji, te zatim od svake jedinke iz F<sub>2</sub> generacije uzgoji porodica od r jedinki F<sub>3</sub> generacije. Očekivana prosječna vrijednost F<sub>3</sub> generacije je:

$$
\bar{F}_3 = m + \frac{1}{4}[d] \tag{7}
$$

Ukupna se varijabilnost generacije F<sup>3</sup> može rastaviti na varijabilnost između porodica i varijabilnost unutar porodica:

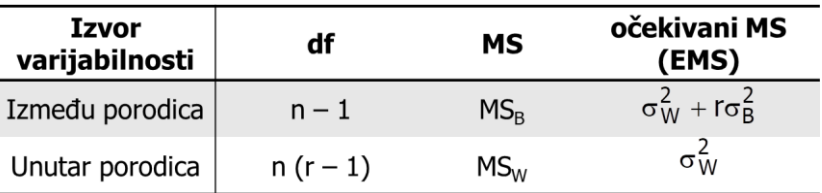

#### **Tablica 1. Shema analize varijance za F<sup>3</sup> generaciju samooplodnje**

Očekivana vrijednost varijance između porodica (B - "between") sastoji se od aditivne i dominacijske genetske komponente u ovom odnosu:

$$
\sigma_B^2 = V_A^* + \frac{1}{4} V_D^* \tag{8}
$$

Očekivana vrijednost varijance unutar porodica (W  $-$  "within") osim genetskih sadrži i okolišnu komponentu:

$$
\sigma_W^2 = \frac{1}{2} V_A^* + \frac{1}{2} V_D^* + V_E \tag{9}
$$

Samooplodnjom se može uzgojiti i iduća generacija, tako da se iz svake od n porodica koje se sastoje od r uzgojenih jedinki odabere slučajni uzorak od n' jedinki koji se podvrgne samooplodnji, te od svake opet uzgoji porodica od r jedinki F<sup>4</sup> generacije. Očekivana prosječna vrijednost F<sup>4</sup> generacije je:

$$
\bar{F}_4 = m + \frac{1}{8}[d] \tag{10}
$$

Ukupna se varijabilnost generacije F<sub>4</sub> može rastaviti na varijabilnost između F<sub>2</sub> skupina porodica, između  $F_3$  porodica unutar  $F_2$  skupina i između  $F_4$  biljaka unutar  $F_3$ porodica:

| <b>Izvor</b><br>varijabilnosti                | df           | МS              | očekivani MS<br>(EMS)                         |
|-----------------------------------------------|--------------|-----------------|-----------------------------------------------|
| Između $F_2$ skupina<br>porodica              | $n - 1$      | MS <sub>1</sub> | $\sigma_3^2 + r \sigma_2^2 + n' r \sigma_1^2$ |
| Između $F_3$ porodica<br>unutar $F_2$ skupina | $n (n' - 1)$ | MS <sub>2</sub> | $\sigma_3^2 + r \sigma_2^2$                   |
| Unutar $F_3$ porodica                         | $nn'(r-1)$   | MS <sub>3</sub> | $\sigma_2^2$                                  |

**Tablica 2. Shema analize varijance za F<sup>4</sup> generaciju samooplodnje**

Očekivana vrijednost varijance između F<sup>2</sup> skupina porodica sastoji se od aditivne i dominacijske genetske komponente u ovom odnosu:

$$
\sigma_{1F4}^2 = V_A^* + \frac{1}{16} V_D^* \tag{11}
$$

Očekivana vrijednost varijance između F<sup>3</sup> porodica unutar F<sup>2</sup> skupina porodica sastoji se od aditivne i dominacijske genetske komponente u ovom odnosu:

$$
\sigma_{2F4}^2 = \frac{1}{2}V_A^* + \frac{1}{8}V_D^*
$$
\n(12)

Očekivana vrijednost varijance unutar F<sub>3</sub> porodica osim genetskih sadrži i okolišnu komponentu:

$$
\sigma_{3F4}^2 = \frac{1}{4}V_A^* + \frac{1}{4}V_D^* + V_E \tag{13}
$$

Na isti se način samooplodnja može nastaviti i u idućim generacijama, pri čemu se u svakoj generaciji pojavljuje jedna varijanca više u odnosu na prethodnu. Za n-tu generaciju samooplodnje vrijednosti genetskih, odnosno okolišne varijance mogu se na temelju očekivanih vrijednosti varijanci između i unutar porodica procijeniti metodom višestruke regresije na analogan način kao i vrijednosti genetičkih parametara, opisan u prvom poglavlju. Prethodno je potrebno procijeniti vrijednosti komponenata varijance  $\sigma$ 1<sup>2</sup>- $\sigma$ <sub>n</sub><sup>2</sup>, što se može provesti na dva načina:

- 1. Neizravno vrijednosti prosječnih kvadrata najprije izračunaju pomoću analize varijance, a zatim izjednače s očekivanim vrijednostima,
- 2. Izravno pomoću metode rezidualne ili reducirane najveće vjerodostojnosti (REML).

Nakon toga bi se trebala provesti ponderirana regresijska analiza. Za njeno provođenje potrebna su opterećenja, odnosno varijance komponenata varijance, procjena kojih predstavlja složen statistički problem, za rješavanje kojeg je predloženo nekoliko metoda aproksimacije. Taj problem nadilazi razinu ovog priručnika, pa se varijance komponenata varijance neće procjenjivati, a umjesto ponderiranom, okolišna i genetske varijance procijeniti će se običnom višestrukom regresijom. Zbog toga se dobivene vrijednosti neće smatrati pouzdanim procjenama, pa će se na temelju njih samo općenito razmatrati odnos između pojedinih komponenata. Testovi za komponente se neće prikazati ni komentirati, a također se neće provoditi ni  $\chi^2$  test za prikladnost modela.

### <span id="page-15-0"></span>Primjer 2.

U primjeru sličnom onima koji su opisani u knjizi autora Kearseyja i Poonija (1996) na stranicama 57-61, F<sup>4</sup> generacija nastala je križanjem dvaju inbred-linija vrste Nicotiana rustica, samooplodnjom pet biljaka iz  $F_2$  generacije, te samooplodnjom četiri potomka svake F<sup>2</sup> biljke. Ukupan broj porodica je prema tome dvadeset, a unutar svake porodice je uzgojeno pet biljaka. U ovom primjeru će se analizirati podatci za visinu biljke.

#### *1. Učitavanje i priprema podataka*

U prvom koraku učitati će se podatci iz priložene datoteke u csv formatu (uz pretpostavku da je kao radni direktorij prethodno postavljen direktorij u kojem se nalazi datoteka s podatcima):

```
pr.2 <- read.csv("Primjer2.csv",
 colClasses=c("factor","factor","factor","numeric"))
```
Skupine, porodice i biljke su označene brojevima, pa se pri učitavanju koristi argument colClasses kako se te tri varijable ne bi učitale kao numeričke, nego kao faktori.

#### *2. Procjena varijanci pomoću očekivanih vrijednosti u analizi varijance*

Analiza varijance provodi se uz pomoć funkcije aov prema hijerarhijskom modelu koji uključuje učinke  $F_2$  skupina porodica i  $F_3$  porodica unutar  $F_2$  skupina:

pr2.anova <- aov(Visina~F2+F3:F2,data=pr.2)

Simbol : u sintaksi R-a zapravo označava interakciju, a efekt ugniježđen u drugom efektu bi se trebao označavati sa %in%. U navedenom modelu se ispuštanjem drugog faktora njegov efekt apsorbira u interakcijskom, pa se učinak interakcije na taj način pretvara učinak drugog faktora ugniježđenog u prvom. Također, model Visina~F2+F3:F2 se na skraćeni način može zadati i ovako: Visina~F2/F3. Bez obzira na koji je od ova tri načina model zadan, rezultat uvijek izgleda jednako:

summary(pr2.anova) Df Sum Sq Mean Sq F value  $Pr(>=F)$ F2 4 863.7 215.92 11.806 1.38e-07 \*\*\*<br>F2:F3 15 533.8 35.59 1.946 0.0302 \* F2:F3 15 533.8 35.59 1.946 0.0302 \* Residuals 80 1463.2 18.29 --- Signif. codes: 0 '\*\*\*' 0.001 '\*\*' 0.01 '\*' 0.05 '.' 0.1 ' ' 1

Prema ishodu F-testa postoje značajne razlike između F<sub>3</sub> porodica unutar F<sub>2</sub> skupina, ali F-test za F<sup>2</sup> skupine porodica ne odgovara hijerarhijskom modelu, prema kojem bi se F omjer za ovaj efekt trebao formirati koristeći F3:F2 kao pogrešku. Taj se ispravan F-test može zadati tako da se unutar modela efekt F3:F2 definira kao pogreška:

```
pr2.anova.v2 <- aov(Visina~F2+Error(F3:F2),data=pr.2)
Warning message:
In aov(Visina \sim F2 + Error(F3:F2), data = pr.2) : Error() model is singular
```
Iako R upozorava na pogrešku, rezultati analize su spremljeni u novostvoreni objekt:

```
summary(pr2.anova.v2)
Error: F3:F2
         Df Sum Sq Mean Sq F value Pr(>F) 
F2 4 863.7 215.93 6.067 0.00413 **
```
Residuals 15 533.8 35.59 --- Signif. codes: 0 '\*\*\*' 0.001 '\*\*' 0.01 '\*' 0.05 '.' 0.1 ' ' 1 Error: Within Df Sum Sq Mean Sq F value Pr(>F) Residuals 80 1463 18.29

Rezultat ispravnog testa potvrđuje da postoje značajne razlike u visini biljke između F2 skupina porodica. Ovaj objekt s rezultatima (pr2.anova.v2) je nešto kompleksniji od prethodnog (pr2.anova), pa je prosječne kvadrate lakše izvući iz objekta pr2.anova, i spremiti ih u novi objekt. Također je umjesto izravno iz objekta s rezultatima prosječne kvadrate lakše izvući iz sažetka (tablice) analize varijance dobivene uz pomoć funkcije summary. Spremanje prosječnih kvadrata iz ovog sažetka u novi objekt se može provesti na ovaj način:

mean.sq <- summary(pr2.anova)[[1]][["Mean Sq"]]

Nakon toga se kreira novi objekt u koji će se upisati procijenjene vrijednosti tri komponente varijance. U prvom stupcu objekta će biti oznake komponenti ( $\sigma_1^2$ ,  $\sigma_2^2$  i  $\sigma$ <sup>2</sup> označiti će se kao V1, V2 i V3), a drugom inicijalne vrijednosti (0):

```
var <- data.frame(var=c("V1","V2","V3"),est=0)
```
Vrijednosti komponenti se zatim procjenjuju uz pomoć očekivanih vrijednosti prosječnih kvadrata. Varijanca unutar porodica je jednaka prosječnom kvadratu pogreške:

 $var$ \$est[3] <- mean.sq[3]

Očekivana vrijednost prosječnog kvadrata F<sub>3</sub> porodica unutar F<sub>2</sub> skupina je  $\sigma$ <sub>3</sub><sup>2</sup> +  $r\sigma_2^2$ . Veličina porodice r je u ovom primjeru jednaka pet, pa se vrijednost varijance  $\sigma$ <sup>2</sup> izračuna tako da se razlika ovog prosječnog kvadrata i prosječnog kvadrata (varijance) pogreške podijeli s pet:

var\$est[2] <- (mean.sq[2]-mean.sq[3])/5

Očekivana vrijednost prosječnog kvadrata F<sub>2</sub> skupina porodica je  $\sigma_3^2$  + r $\sigma_2^2$  + n'r $\sigma_1^2$ . Broj F<sub>3</sub> porodica n' je ovom primjeru jednak četiri, pa se vrijednost varijance  $\sigma_1^2$  može procijeniti na ovaj način:

```
var$est[1] < - (mean.sq[1]-mean.sq[2])/20
```
Procjenjene vrijednosti komponenti varijance mogu se vidjeti ispisom objekta var:

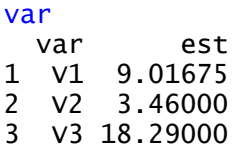

#### *3. Izravna procjena varijanci pomoću metode REML*

Za provedbu analize prema mješovitom modelu koristi se funkcija *lmer iz paketa* lme4 koji je prethodno potrebno instalirati. Najprije se aktivira paket lme4:

library(lme4)

Zatim se provodi analiza prema modelu analognom onom koji se koristio u analizi varijance:

pr2.1mer <-  $lmer(Visina~(1|F2)+(1|F3:F2)$ , data=pr.2)

Fiksni se efekti u paketu lme4 označavaju na uobičajen način, a oznaka (1) *ime\_efekta*) se koristi za slučajne efekte. U ovom se primjeru oba efekta tretiraju kao slučajni, kako bi se mogle procijeniti njihove varijance. Komponente varijance se iz objekta s rezultatima primjene funkcije *lmer mogu izdvojiti primjenom* funkcije VarCorr:

#### vc <- VarCorr(pr2.lmer)

Kako je novonastali objekt relativno kompleksan, vrijednosti komponenti varijance će biti lakše dostupne za daljnju analizu ako se prebace u jednostavniji objekt, koji će se kreirati na isti način kao i kod prethodne metode:

var <- data.frame(var=c("V1","V2","V3"),est=0)

U njega se sada mogu upisati procijenjene vrijednosti komponenti varijance. Pogreška je u objektu pohranjena kao standardna devijacija, pa ju je potrebno kvadrirati:

```
var$est[3] <- attr(vc,"sc")**2
```
Preostale dvije su izražene kao varijance, pa se mogu upisati izravno:

var\$est[2] <- as.numeric(vc)[1]  $var$est[1] < -as.numeric(vc)[2]$ 

Sadržaj objekta var je, naravno, isti kao i u prethodnom slučaju:

var var est 1 V1 9.016749 2 V2 3.460000 3 V3 18.290000

#### *4. Procjena genetskih i okolišne komponente varijance*

Varijanca unutar F<sup>3</sup> porodica dvostruko je veća od varijance između F<sup>2</sup> skupina porodica, a ona je tri puta veća od varijance između F<sup>3</sup> porodica unutar F<sup>2</sup> skupina. Izjednačavanjem procijenjenih vrijednosti ove tri varijance s njihovim očekivanim vrijednostima mogu se procijeniti genetske i okolišna komponenta varijance metodom višestruke regresije. Najprije je potrebno u objekt var upisati relativne doprinose genetskih, odnosno okolišne komponente varijance očekivanim vrijednostima varijanci  $\sigma$ <sup>2</sup>,  $\sigma$ <sup>2</sup> i  $\sigma$ <sup>2</sup> (navedene su u uvodnom dijelu ovog poglavlja):

 $var$va < -c(1,0.5,0.25)$ var\$Vd <- c(0.0625,0.125,0.25)  $var$ Ve  $<-c(0,0,1)$ 

Za razliku od Primjera 1., ovdje je broj jednadžbi jednak broju nepoznanica, pa se provjera pogodnosti modela  $\chi^2$  testom, čak i kada ne bi bilo razloga za njeno neprovođenje navedenih u uvodnom dijelu, ne bi mogla provesti za model s tri komponente. Takav se model naziva "savršenim rješenjem" (perfect fit solution), a prema njemu se analiza u ovom primjeru može provesti na ovaj način:

var.lm <- lm(est~-1+Va+Vd+Ve,data=var)

Procjene vrijednosti komponenata varijanci mogu se ispisati uz pomoć generičke funkcije coefficients:

```
coefficients(var.lm)
       Va Vd Ve
  9.715665 -11.182659 18.656749
```
Dominacijska komponenta genetske varijante ima negativnu vrijednost, pa se ne može interpretirati (jer varijance po definiciji moraju biti pozitivne). Uobičajeno rješenje u takvoj situaciji je da se komponenta čija je vrijednost negativna izjednači s nulom, odnosno zanemari. Takav ishod nije neočekivan jer se kontinuiranom samooplodnjom smanjuje udio heterozigota, pa sustav samooplodnje nije pogodan za procjenu dominacijske varijance. Rezultati analize prema modelu iz kojeg je ispuštena dominacijska komponenta genetske varijance izgledaju ovako:

```
var.lm <- lm(est~-1+Va+Ve,data=var)
coefficients(var.lm)
      Va Ve
8.597399 16.140650
```
Test se ne provodi, ali uz pretpostavku da se ovaj model može smatrati prikladnim, može se zaključiti da je u ovom slučaju okolišna varijabilnost dvostruko veća od (aditivne) genetske.

### <span id="page-20-0"></span>**Literatura**

- 1. Kearsey M.J., Pooni H.S. (1996) The Genetical Analysis of Quantitative Traits. Chapman & Hall, London.
- 2. Bates D., Maechler M., Bolker B., Walker S. (2015) Fitting Linear Mixed-Effects Models Using lme4. Journal of Statistical Software 67: 1-48.

# <span id="page-21-0"></span>North Carolina II

Prema ovom se dizajnu jedna skupina očeva križa s jednom skupinom majki tako da svaki otac križa sa svakom majkom. Potomstva jednog para su puni srodnici, a potomstva istog oca ili iste majke predstavljaju skupine polusrodnika. Ukupna se varijabilnost svih potomstava može rastaviti na varijabilnost između očeva (odnosno između skupina polusrodnika po ocu), varijabilnost između majki (odnosno između skupina polusrodnika po majci), te interakciju između očeva i majki (odnosno između skupina punih srodnika):

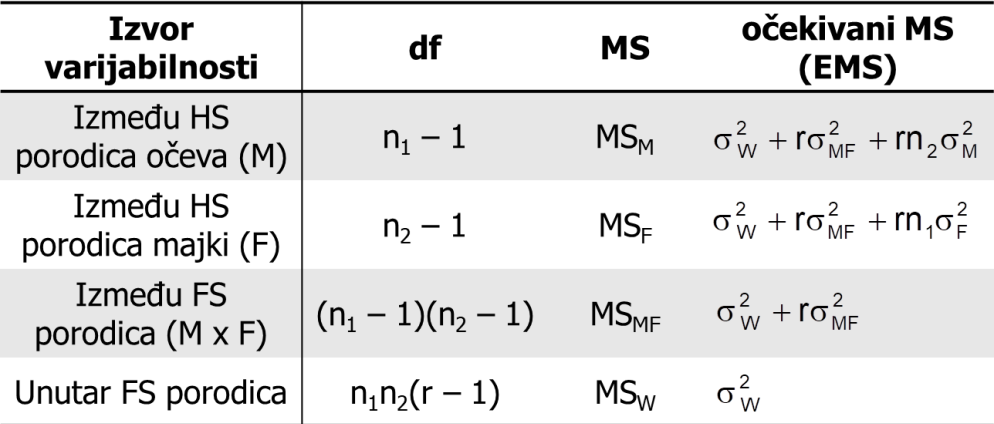

#### **Tablica 3. Shema analize varijance za North Carolina II dizajn**

Očekivana vrijednost varijance očeva i majki su iste:

$$
\sigma_M^2 = \frac{1}{4} V_A^* \tag{14}
$$

$$
\sigma_F^2 = \frac{1}{4} V_A^* \tag{15}
$$

Očekivana vrijednost interakcije očeva i majki je:

$$
\sigma_{MF}^2 = \frac{1}{4} V_D^* \tag{16}
$$

Očekivana vrijednosti varijance unutar FS porodica je:

$$
\sigma_W^2 = \frac{1}{2} V_A^* + \frac{3}{4} V_D^* + V_E \tag{17}
$$

Opća kombinacijska sposobnost (GCA) očeva, odnosno majki, odstupanje je prosjeka njihovog potomstva od prosjeka svih potomstava, koje ukazuje na sposobnost kombiniranja određenog oca (majke) s danom skupinom majki (očeva). F-testovi za očeve i majke stoga predstavljaju testove za GCA očeva i majki. Ukoliko nema dominacije ili epistaze, očekivana vrijednost nekog križanja jednaka je zbroju ukupnog prosjeka i općih kombinacijskih sposobnosti oca i majke. Svako odstupanje prosjeka potomstva križanja (FS porodice) od ove očekivane vrijednosti, koje nastaje zbog dominacije ili epistaze, naziva se specifičnom kombinacijskom sposobnošću (SCA). Test za specifične kombinacijske sposobnosti je test za interakciju M x F. Ukoliko je broj očeva jednak broju majki moguće je također provesti i F-test za majčinske efekte, pri čemu testnu statistiku predstavlja omjer  $MS_F$  i MS<sub>M</sub>.

Okolišna i genetske komponente varijance mogu se procijeniti metodom višestruke regresija. Iz istih se razloga kao i u prethodnom primjeru neće provoditi ponderirana regresijska analiza, pa će procijenjene vrijednosti samo općenito komentirati, te se za njih niti za prikladnost modela neće provoditi testovi.

### <span id="page-22-0"></span>Primjer 3.

U pokusu postavljenom prema North Carolina II dizajnu križani su kultivari pšenice Lela i Lucija koji su korišteni kao ženski, s kultivarima Prima i Bc Mira koji su korišteni kao muški roditelji (Lovrić i sur. 2016.). U ovom primjeru će se analizirati podatci za hektolitarsku masu.

#### *1. Učitavanje i priprema podataka*

U prvom koraku učitati će se podatci iz priložene datoteke u csv formatu (uz pretpostavku da je kao radni direktorij prethodno postavljen direktorij u kojem se nalazi datoteka s podatcima):

pr.3 <- read.csv("Primjer3.csv")

Svaki se podatak u ovom objektu odnosi na potomstvo F<sup>4</sup> generacije uzgojeno od jedne F<sup>3</sup> biljke. Broj potomstava, odnosno F<sup>3</sup> biljaka za svaku kombinaciju križanja može se dobiti primjenom funkcije table:

```
table(pr.3$M,pr.3$F)
            Lela Lucija
  Bc Mira 66 69<br>Prima 37 63
  Prima
```
Na temelju ove tablice uočava se da je broj potomstava za kombinaciju križanja Lela x Prima bio približno dvostruko manji nego preostala tri. Setovi podataka u kojima se broj opažanja po kategorijama, odnosno razinama faktora razlikuje nazivaju se nebalansiranima, a u njihovoj je statističkoj analizi potrebno obratiti pozornost na niz specifičnih problema.

#### *2. Analiza varijance*

Analiza varijance provodi se uz pomoć funkcije aov prema modelu koji uključuje učinke očeva, majki i njihove interakcije:

```
pr3.anova <- aov(HM~M*F,data=pr.3)
```
Znak \* se u sintaksi R-a koristi za skraćeni zapis modela, pa M\*F zapravo znači M+F+M:F, odnosno kada su dva ili više efekata u modelu povezani ovim znakom, model će sadržavati sve glavne efekte i interakcije. Tablica analize varijance iz objekta se u kojem su spremljeni rezultati može ispisati primjenom generičke funkcije summary:

```
summary(pr3.anova)
             Df Sum Sq Mean Sq F value Pr(>F)<br>1 121.8 121.83 54.96 2.31e-12 ***
M 1 121.8 121.83<br>F 1 116.8 116.80
F 1 116.8 116.80 52.69 5.90e-12 ***
M:F 1 0.0 0.00 0.00 0.986 
Residuals 231 512.0 2.22 
---
Signif. codes: 0 '***' 0.001 '**' 0.01 '*' 0.05 '.' 0.1 ' ' 1
```
Zanemarivši načas problem nebalansiranosti podataka, prvi problem u ovoj analizi koji treba riješiti je postojanje jednog atipičnog podatka (outlier-a), zbog čega analiza nije valjana. Dijagnostički grafikoni, kojima se provjerava postojanje atipičnih

podataka, odnosno ispunjavanje pretpostavki za valjanu analizu mogu se generirati primjenom generičke funkcije plot. Kada se ova funkcija primjeni na objekt tipa aov, rezultat su četiri dijagnostička grafikona. Ovdje će biti prikazan samo prvi:

plot(pr3.anova)

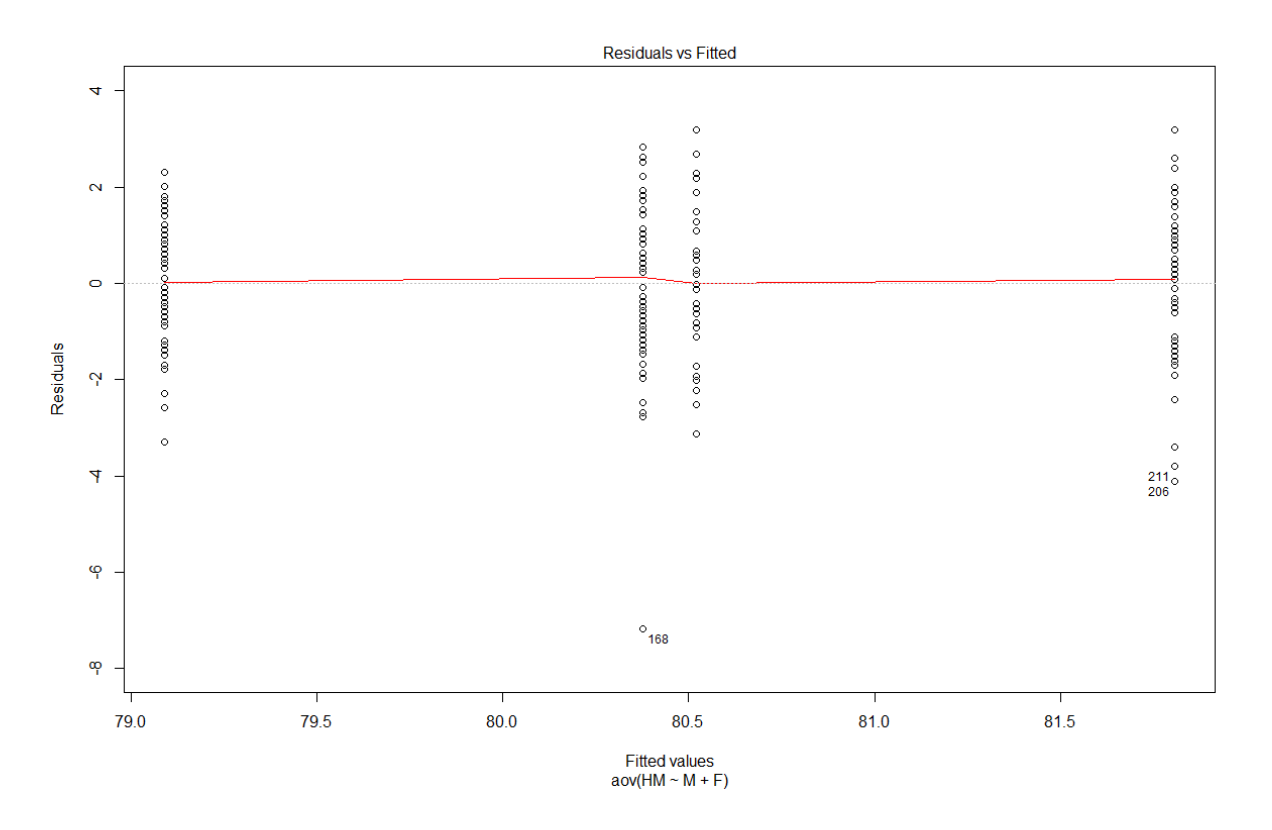

**Slika 1. Odnos procjena i reziduala u analizi hektolitarske mase potomstava križanja četiri sorte pšenice**

Sve su točke na grafikonu grupirane u četiri stupca, jer se postoje samo četiri procjene (Fitted values), a to su prosječne vrijednosti križanja, odnosno FS porodica. Atipični se podatak uočava na dnu srednjeg dijela grafikona i označen je brojem 168, što znači da se radi o podatku u 168. retku. Karakterizira ga visoka negativna vrijednost odstupanja (Residuals), što znači da je stvarna hektolitarska masa biljaka sa ove parcele znatno manja od očekivane vrijednosti, odnosno prosjeka tog križanja. O kojem se križanju i kolikoj hektolitarskoj masi radi, najlakše provjeriti ispisom tog i nekoliko susjednih redaka radi usporedbe:

pr.3[165:170,] F M HM 165 Lucija Bc Mira 81.9  Lucija Bc Mira 81.0 Lucija Bc Mira 82.2 Lucija Bc Mira 73.2 Lucija Bc Mira 80.9 170 Lela Bc Mira 80.3

Dakle, atipični je podatak zabilježen u križanju Lucije i Bc Mire, a izmjerena je hektolitarska masa desetak kilograma manja u odnosu na ostala potomstva istog križanja vidljiva na ovom ispisu. Rješenje ovog problema je ponovna provedba analize uz izostavljanje ovog podatka. Najprije se formira novi objekt iz kojeg se izostavlja ovaj podatak:

 $pr3.out < - pr.3[-168, ]$ 

A zatim se provodi analiza podataka na temelju podataka iz novostvorenog objekta:

```
pr3.anova <- aov(HM~M*F,data=pr3.out)
summary(pr3.anova)
            Df Sum Sq Mean Sq F value Pr(>=F)M 1 131.4 131.45 65.753 3.04e-14 ***<br>F 1 106.4 106.41 53.227 4.78e-12 ***
F 1 106.4 106.41 53.227 4.78e-12 ***
M:F 1 0.1 0.13 0.067 0.796
Residuals 230 459.8 2.00 
---
Signif. codes: 0 '***' 0.001 '**' 0.01 '*' 0.05 '.' 0.1 ' ' 1
```
Kako je set podataka nebalansiran, zamjenom mjesta očeva i majki u modelu, promijeniti će se i rezultat analize:

```
pr3.anova <- aov(HM~F*M,data=pr3.out)
summary(pr3.anova)
           Df Sum Sq Mean Sq F value Pr(>=F)F 1 135.5 135.45 67.754 1.38e-14 ***
M 1 102.4 102.41 51.226 1.10e-11 ***
F:M 1 0.1 0.13 0.067 0.796 
Residuals 230 459.8 2.00 
---
Signif. codes: 0 '***' 0.001 '**' 0.01 '*' 0.05 '.' 0.1 ' ' 1
```
Dvije varijante analize razlikuju se u procjenama suma kvadrata očeva i majki. Kada su setovi podataka nebalansirani postoje tri (ili četiri) različita načina procjene suma kvadrata. Sume kvadrata koje su prikazane u dvije gornje tablice predstavljaju takozvani Tip I ili slijedni način procjene, prema kojem se sume kvadrata za efekte procjenjuju redoslijedom kojim se pojavljuju u modelu. Zbog toga drugi efekt uvijek ima korigiranu vrijednost, pa je suma kvadrata za majke manja u prvoj, a za očeve u

drugoj varijanti analize (kada se u modelu pojavljuju na drugom mjestu). Za analizu ovog primjera nije prikladan slijedni način procjene suma kvadrata (Tip I), nego bi prikladnije bilo koristiti Tip II ili Tip III, što je najjednostavnije izvesti primjenom funkcije Anova iz paketa car.

Iz praktičnih je razloga prije primjene ove funkcije korisno razmotriti interakciju očeva i majki, odnosno specifične kombinacijske sposobnosti križanja. U obje je prethodne varijante analize procjena interakcijske sume kvadrata ista, ima zanemarivo malu vrijednost, a pripadajući F-test nije signifikantan. Ovakav ishod testa ukazuje na to da su u ovom primjeru specifične kombinacijske sposobnosti, odnosno učinci dominacije ili epistaze zanemarivi. Zbog toga se model može redefinirati ispuštanjem učinka interakcije, a na taj način se ujedno rješava i problem F-testa za očeve i majke, koji bi se prema na temelju njihovih očekivanih vrijednosti navedenih u uvodnom dijelu ovog poglavlja morao provesti korištenjem učinka interakcije kao pogreške (kao u Primjeru 2.).

Rezultat primjene redefiniranog modela se naprije sprema u objekt:

pr3.anova <- aov(HM~M+F,data=pr3.out)

Zatim se aktivira prethodno instalirani paket car:

#### library(car)

Kada bi model sadržavao interakcijski učinak, analiza bi se morala provesti uz primjenu Tipa III sume kvadrata, a način na koji se to izvodi u R-u je relativno složen. Za razliku od Tipa III, provedba analize uz primjenu Tipa II je vrlo jednostavna. Kako je u ovom primjeru učinak interakcije ispušten iz modela, može se primijeniti Tip II, a tablica analize varijance generirati iz ranije spremljenog objekta s rezultatima primjenom funkcije Anova:

```
Anova(pr3.anova,type="II")
Anova Table (Type II tests)
Response: HM
         Sum Sq Df F value Pr(>=F)M 102.41 1 51.433 9.951e-12 ***
F 106.41 1 53.443 4.322e-12 ***
Residuals 459.94 231 
---
Signif. codes: 0 '***' 0.001 '**' 0.01 '*' 0.05 '.' 0.1 ' ' 1
```
Vrijednosti suma kvadrata za očeve i majke u ovoj variijanti analize odgovaraju njihovim korigiranim vrijednostima iz prethodnih dviju varijanti. Prema ishodima testova moguće je zaključiti da su učinci očeva i majki značajni, što znači da se očevi, odnosno majke međusobno razlikuju u kombinacijskim sposobnostima.

#### *3. Test za majčinske efekte*

Broj očeva je u ovom primjeru jednak broju majki, pa se može provesti F-test za učinak majke, na temelju omjera prosječnih kvadrata majki i očeva (prosječni kvadrati i stupnjevi slobode nalaze se u prethodnoj tablici). Pretpostavka je da varijanca majki nije veća od varijance očeva, pa se provodi jednostrani F-test:

pf(106.41/102.41,1,1,lower.tail=F) [1] 0.4939023

Test nije signifikantan, što znači da u ovom primjeru nema značajnog učinka majki.

#### *4. Procjena općih kombinacijskih sposobnosti*

Prema definiciji kombinacijska sposobnost nekog roditelja je razlika između prosječne vrijednosti potomstva tog roditelja i ukupnog prosjeka svih potomstava svih roditelja. Kada bi se prosječne vrijednosti potomstava procijenile pomoću artimetičkih sredina, zbog nebalansiranosti seta podataka te bi procjene bile pristrane, jer bi na njih znatno veći utjecaj imali roditelij s brojnijim potomstvom. To se vrlo lako uočava u ovom jednostavnom primjeru sa samo dva para roditelja, ako se najprije izračunaju aritmetičke sredine potomstava pojedinih očeva i majki, kao i ukupni prosjek, te spreme u nove objekte:

```
mm <- aggregate(HM~M,data=pr3.out,FUN=mean)
fm <- aggregate(HM~F,data=pr3.out,FUN=mean)
gm <- mean(pr3.out$HM)
```
Zatim se procijene opće kombinacijske sposobnosti tako da se od aritmetičkih sredina roditelja oduzme ukupni prosjek:

mm\$gca <- mm\$HM-gm fm\$gca <- fm\$HM-gm

Artimetičke sredine i opće kombinacijske sposobnosti se zatim ispišu:

mm M HM gca 1 Bc Mira 81.13507 0.6474678 2 Prima 79.62000 -0.8676068 fm F HM gca 1 Lela 81.34563 0.8580242 2 Lucija 79.81298 -0.6746297 **am** [1] 80.48761

Već ranije je ustanovljeno kako je križanje s najmanjim potomstvom Lela x Prima, pa zato Lela i Prima imaju slabiji utjecaj na ukupni prosjek u odnosu na Luciju i Bc Miru (više su od njega udaljene). Osim što su pristrane, ove se procjene ne uklapaju ni u definiciju općih kombinacijskih sposobnosti, čiji zbroj mora biti jednak nuli. Umjesto artimetičkih sredina, u nebalansiranim se setovima podataka za procjenu prosjeka zbog toga moraju koristiti takozvani prosjeci dobiveni metodom najmanjih kvadrata (least square means). Te se procjene u R-u izvode primjenom funkcije lsmeans iz paketa emmeans (koji je zamijenio raniji paket lsmeans). Nakon instalacije, paket se aktivira:

#### library(emmeans)

Prosjeci očeva i majki, kao i ukupni prosjek se procijene i spreme u nove objekte:

```
lsm.m <- as.data.frame(summary(lsmeans(pr3.anova,"M")))
lsm.f <- as.data.frame(summary(lsmeans(pr3.anova,"F")))
lsm.gm <- summary(lsmeans(pr3.anova,~1))$lsmean
```
Zatim se izračunaju kombinacijske sposobnosti:

```
lsm.m$gca <- lsm.m$lsmean-lsm.gm
lsm.f$gca <- lsm.f$lsmean-lsm.gm
```
Na kraju se procjene ispišu:

lsm.m M lsmean SE df lower.CL upper.CL gca 1 Bc Mira 81.14529 0.1219043 231 80.90510 81.38548 0.6736795 2 Prima 79.79793 0.1431888 231 79.51581 80.08005 -0.6736795 lsm.f F lsmean SE df lower.CL upper.CL gca 1 Lela 81.15595 0.1415282 231 80.87710 81.43481 0.6843451 2 Lucija 79.78726 0.1233363 231 79.54426 80.03027 -0.6843451 lsm.gm [1] 80.47161

Specifičnost ovog primjera je u tome što su križana samo po dva oca i dvije majke, pa njihove opće kombinacijske sposobnosti imaju istu apsolutnu vrijednost, a suprotan predznak. Bolji otac je bila Bc Mira, a bolja majka Lela. Pošto su specifične kombinacijske sposobnosti zanemarive, najbolja kombinacija bit će ona u kojoj se križa bolji otac s boljom majkom, dakle Bc Mira x Lela.

#### *5. Procjena komponenata varijance*

U nebalansiranim je setovima podataka komponente varijance lakše procijeniti metodom REML, nego uz pomoć očekivanih vrijednosti prosječnih kvadrata. Zbog toga je potrebno ponoviti analizu prema ranije odabranom modelu, sada primjenom funkcije 1mer:

```
library(lme4)
pr3.lmer <- lmer(HM~(1|M)+(1|F), data=pr3.out)
```
Nakon toga se komponente varijance spreme u novi objekt:

```
vc <- VarCorr(pr3.lmer)
var <- data.frame(var=c("M","F","W").est=0)
var$est[3] <- attr(vc,"sc")**2
var$est[2] <- as.numeric(vc)[1]
var$est[1] <- as.numeric(vc)[2]
```
U taj se objekt zatim opišu očekivane vrijednosti ovih varijanci (navedene su u uvodnom dijelu ovog poglavlja). Učinak interakcije je izostavljen iz modela, a njegova se očekivana vrijednost sastoji isključivo od dominacijske komponente genetske varijance. Prema tome, ako nema interakcije, nema ni dominacijske varijance, pa se očekivane vrijednosti sastoje samo od aditivne genetske i okolišne komponente varijance:

 $var$va < -c(0.25, 0.25, 0.5)$  $var$ Ve  $<-c(0,0,1)$ 

Vrijednosti tih dviju komponenata zatim se procijene metodom višestruke regresije:

```
var.lm <- lm(est~-1+Va+Ve,data=var)
coefficients(var.lm)
       Va Ve
3.6354873 0.1732824
```
U ovom je primjeru, prema ovoj približnoj procjeni, većina ukupne varijabilnosti genetska, što je očekivani ishod obzirom na to da se radi o svojstvu koje se odlikuje vrlo visokom nasljednošću.

## <span id="page-30-0"></span>**Literatura**

- 1. Kearsey M.J., Pooni H.S. (1996) The Genetical Analysis of Quantitative Traits. Chapman & Hall, London.
- 2. Lovrić A., Šeremet J., Jukić K., Ikić I., Maričević M., Bolarić S., Gunjača J., Šarčević H. (2016) Vrijednost agronomskih svojstava i svojstava kvalitete kod F4 potomstava četiriju kombinacija križanja ozime pšenice. U: Vila S., Antunović Z. (ur.) Zbornik radova 52. hrvatskog i 12. međunarodnog simpozija agronoma. Poljoprivredni fakultet Sveučilišta Josipa Jurja Strossmayera u Osijeku, Osijek, str. 232-236.
- 3. Fox J., Weisberg S. (2011) An {R} Companion to Applied Regression, Second Edition. Sage, Thousand Oaks CA
- 4. Searle S.R., Speed F.M., Milliken G.A. (1980) Population Marginal Means in the Linear Model: An Alternative to Least Squares Means. The American Statistician 34: 216-221.
- 5. Bates D., Maechler M., Bolker B., Walker S. (2015) Fitting Linear Mixed-Effects Models Using lme4. Journal of Statistical Software 67: 1-48.

# <span id="page-31-0"></span>Dialelno križanje

Ovaj je dizajn križanja vrlo sličan dizajnu North Carolina II, a osnovna je razlika u tome što se za očeve i majke koristi isti set individua. Potomstva dialelnog križanja mogu se podijeliti u tri skupine, kako je prikazano na ovoj shemi za križanje četiri roditelja:

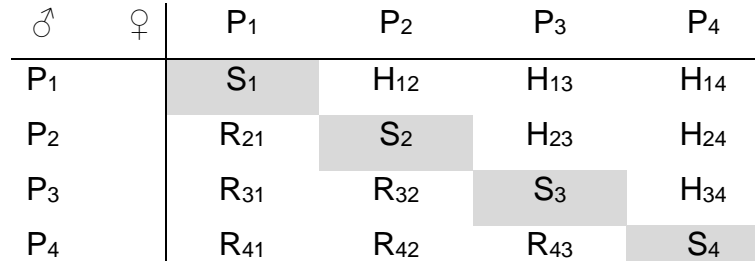

#### **Tablica 4. Shema dialelnog križanja četiri roditelja**

Dijagonalno smještenu skupinu čine potomstva samooplodnje (S), iznad dijagonale su izravna (H), a ispod dijagonale recipročna (R) križanja. Svaki izravni hibrid čini par s jednim recipročnim hibridom; roditelji su im isti, ali su uloge roditelja (otac i majka) zamijenjene. Dialelno križanje se osim u potpunom (koji uključuje sve tri skupine potomstava), može izvoditi i u reduciranom obliku (u kojem su izostavljene pojedine skupine). Griffing (1956) navodi četiri metode dialelnog križanja:

- 1. metoda I uključuje sve tri skupine potomstava (H,S i R),
- 2. metoda II uključuje roditelje i izravne hibride (H i S),
- 3. metoda III uključuje izravne i recipročne hibride (H i R),
- 4. metoda IV uključuje samo izravne hibride (H).

Za svaku od četiri metode križanja Griffing je razradio i modele za analizu varijance, koji uključuju učinke općih i specifičnih kombinacijskih sposobnosti, odnosno recipročne efekte (samo za metode I i III), u kojima se navedeni efekti mogu tretirati kao fiksni ili slučajni. Hayman (1954) je predložio nešto drugačiji model analize varijance, koji se odnosi isključivo na Griffingovu metodu I križanja, i koji uključuje aditivni učinak (a), učinak dominacije (b), majčinske efekte (c) i ostale recipročne efekte (d). Učinak dominacije se dalje može rastaviti na prosječni učinak dominacije

 $(b_1)$ , daljnja odstupanja uslijed dominacije zbog određenog roditelja  $(b_2)$  i ostale učinke dominacije (b<sub>3</sub>). Haymanova se analiza varijance može primijeniti i na nepotpuno dialelno križanje izvedeno prema Griffingovoj metodi II, uz određene modifikacije koje je predložio Morley Jones (1965). Umjesto izvorne, ovdje će detaljnije biti objašnjena ta modificirana metoda, jer je u primjeru koji će se analizirati pokus izveden upravo prema Griffingovoj metodi II.

Za dialelno križanje n roditelja u prvom se koraku provodi analiza izvornih podataka u kojoj se procjenjuju ukupni genotipski efekt i pogreška, a te će se procjene kasnije koristiti pri raščlanjivanju i testiranju pojedinih komponenata genotipskog učinka. Zatim se formira matrica prosječnih vrijednosti potomstava (koja se sastoji od dijagonale i gornjeg trokuta). Ona se koristi procjenu suma kvadrata komponenata, ali je prethodno potrebno izračunati nekoliko pomoćnih vrijednosti. Najprije se izračunaju ukupna suma prosječnih vrijednosti svih potomstava (y..), suma prosječnih vrijednosti roditelja odnosno samooplodnji (y.) i sume prosječnih vrijednosti potomstava pojedinih roditelja (yr.). Nakon toga se izračunaju sume potomstava i roditelia:

$$
u_r = y_{r.} + y_{rr} \tag{18}
$$

Važno je napomenuti da je u sumi potomstava (yr.) već sadržana i vrijednost samooplodnje (yrr), što znači da je ona u svaku od suma u<sup>r</sup> pribrojena dva puta. Razlike (također ne doslovne) između roditelja i potomstava su:

$$
t_r = 2u_r - (n+2)y_{rr}
$$

Sume kvadrata genetskih komponenata se tada mogu procijeniti korištenjem navedenih pomoćnih vrijednosti. Za aditivni učinak gena suma kvadrata se može procijeniti na ovaj način:

$$
SS(a) = \frac{SS(u_r)}{n+2} \tag{20}
$$

Procjene suma kvadrata za prva dva od tri dominacijska učinka su:

$$
SS(b_1) = \frac{(2y - (n+1)y)^2}{n(n^2 - 1)}
$$
\n(21)

$$
SS(b_2) = \frac{SS(t_r)}{n^2 - 4}
$$
 (22)

Za treći je dominacijski efekt sumu kvadrata najlakše procijeniti kao razliku između ukupne genotipske sume kvadrata i zbroja suma kvadrata tri prethodne komponente.

# <span id="page-33-0"></span>Primjer 4.

U nepotpunom dialelnom križanju izvedenom prema Griffingovoj metodi II križana su četiri linijska kultivara duhana tipa "Burley" (Butorac i sur. 2004). Križanjem četiri roditelja prema ovoj metodi nastaje deset potomstava: četiri samooplodnje i šest izravnih križanja. U ovom primjeru će se analizirati podatci za duljinu lista.

#### *1. Učitavanje i priprema podataka*

U prvom koraku učitati će se podatci iz priložene datoteke u csv formatu (uz pretpostavku da je kao radni direktorij prethodno postavljen direktorij u kojem se nalazi datoteka s podatcima):

```
pr.4 <- read.csv("Primjer4.csv",
                  colClasses=c("factor","factor","factor","numeric"))
```
Primjena argumenta colclasses objašnjena je u Primjeru 2. Radi pregleda strukture objekta s podatcima može se ispisati njegovo zaglavlje pomoću funkcije head:

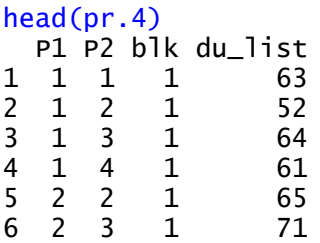

U prva dva stupca objekta pr. 4 nalaze se oznake roditelja  $(1 - 4)$  svakog križanja. Pokus je bio postavljen prema slučajnom bloknom rasporedu, pa su u trećem stupcu oznake blokova (1 – 4). U zadnjem su stupcu podatci o duljini lista.

#### *2. Analiza varijance za izvorne podatke*

Model za inicijalnu analizu zadan je primijenjenim dizajnom, pa će osim ukupnog genotipskog učinka uključivati i učinak blokova. Ukupni se genotipski učinak razmatra na temelju razlika između potomstava križanja, pa se jedinstvena oznaka svakog križanja formira uz pomoć funkcije interaction:

```
anova.ini <- lm(du_list~interaction(P1,P2)+blk,data=pr.4)
```
Rezultat je primjene funkcije interaction spajanje sadržaja dvaju varijabli u jedinstvenu varijablu, pa će potomstvo čiji su roditelji kultivari 1 i 2 imati oznaku 12, potomstvo roditelja 1 i 3 oznaku 13, itd. Tablica analize varijance ispiše se primjenom funkcije anova:

```
anova(anova.ini)
Analysis of Variance Table
Response: du_list
                 Df Sum Sq Mean Sq F value Pr(>F)
interaction(P1, P2) 9 1126.62 125.181 11.4156 3.909e-07 ***
rep 3 22.67 7.558 0.6893 0.5665 
Residuals 27 296.08 10.966 
---
Signif. codes: 0 '***' 0.001 '**' 0.01 '*' 0.05 '.' 0.1 ' ' 1
```
F-test za potomstva (interaction(P1,P2)) je signifikantan, što znači da između njih postoje značajne razlike u duljini lista.

#### *3. Izračunavanje prosjeka i pomoćnih vrijednosti*

Prosječne duljine lista potomstava izračunaju se primjenom funkcije aggregate i spreme u novi objekt:

```
m_pr4 <- aggregate(du_list~P1+P2,data=pr.4,FUN=mean)
```
Radi jednostavnijeg izračunavanja pomoćnih vrijednosti, taj se objekt zatim preoblikuje u matricu, u kojoj se sva potomstva nekog roditelja nalaze u pripadajućem retku ili stupcu, uz pomoć funkcije reshape iz paketa reshape:

```
library(reshape)
```

```
m\_mat < - reshape(m\_pr4, v. names = "du\_list", idvar = "P1",
                  timevar = "P2", direction = "wide")
```
Argument v.names određuje svojstvo, odnosno varijablu čije će se vrijednosti presložiti iz jednog u više stupaca; argument idvar određuje varijablu čije će se kategorije presložiti u retke; argument timevar određuje varijablu čije će se kategorije presložiti u stupce; argument di rection određuje smjer u kojem će se podatci presložiti: iz jednog u više (wide) ili iz više u jedan stupac (long). Još je samo potrebno izbaciti prvi stupac s oznakama prvog roditelja i definirati objekt kao matricu:

m\_mat <- unname(as.matrix(m\_mat[,2:5]))

Funkcija as.matrix definira objekt kao matricu, a usput se radi jasnoće funkcijom unname uklanjaju specifični nazivi redaka i stupaca koje im je dodijelila funkcija reshape. Konačna matrica izgleda ovako:

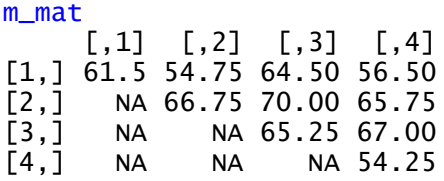

Usporedbom prosječnih vrijednosti roditelja (dijagonala) i potomstava križanja uočava se da samo po jedno potomstvo ima veću vrijednost od roditelja 1 i 2, dva potomstva od roditelja 3, a sva tri potomstva od roditelja 4. Ovaj će odnos prosjeka roditelja i potomstava križanja biti važan za zaključak nakon provedene analize. Ovako presloženi prosjeci potomstava zatim se koriste za izračunavanje pomoćnih vrijednosti (navedenih u uvodnom dijelu ovog poglavlja). Ukupna suma svih prosjeka (y..) je:

```
tot_sum <- sum(m_mat,na.rm=T)
tot_sum
[1] 626.25
```
U sintaksi R-a oznaka NA se koristi za označavanje praznih mjesta, odnosno podataka koji nedostaju (missing data). Kako se pri računanju suma ili prosjeka ne bi u obzir uzimala prazna mjesta potrebno je argumentu na.rm dati vrijednost  $T(RUE)$ . Suma prosjeka samooplodnji (y.) izračuna se zbrajanjem vrijednosti na dijagonali matrice:

```
self_sum <- sum(diag(m_mat))
```
self\_sum [1] 247.75

Zatim se formiraju inicijalni vektori suma (ur) i razlika (tr) roditelja i potomstava:

```
ur < -c(0,0,0,0)tr \leftarrow c(0,0,0,0)
```
Vrijednosti se izračunaju i upišu u vektore primjenom for petlje:

```
for(i in 1:4}{
  ur[i] <- sum(m_mat[i,],na.rm=T)+sum(m_mat[,i],na.rm=T)
   tr[i] < -2*ur[i]-6*(m\_mat[i,i])}
```
U for petlji vrijednost indeksa i poprima vrijednosti od 1 do 4. Za svaku vrijednost indeksa *i* izračuna se vrijednost i-tog elementa vektora ur i tr primjenom formula unutar petlje. Vrijednost i-tog elementa vektora ur izračuna se kao suma i-tog stupca i i-tog retka matrice, a vrijednost i-tog elementa vektora  $tr$  tako da se od dvostruke vrijednosti i-tog elementa vektora ur oduzme šesterostruka (n + 2) vrijednost i-tog elementa dijagonale matrice.

#### *4. Analiza varijance za komponente genetskog učinka*

Za izračunavanje suma kvadrata za pojedine komponente (prema izrazima navedenim u uvodnom dijelu ovog poglavlja) koriste se ranije izračunate pomoćne vrijednosti. Pošto u R-u ne postoji funkcija za sumu kvadrata, ona se na najjednostavniji način može izračunati kao  $sum((x-mean(x))**2)$ . Suma kvadrata ukupnog genotipskog učinka (tj. potomstava) je suma kvadrata matrice prosjeka:

```
ss_tot <- sum((m_mat-mean(m_mat,na.rm=T))**2,na.rm=T)
ss_tot
[1] 281.6562
```
Ova se procjena temelji na prosjecima, a ne na izvornim podatcima. Svaki prosjek nastao je od četiri izvorne vrijednosti (iz četiri bloka) pa je zbog toga ova procjena četiri puta manja od sume kvadrata potomstava iz incijalne analize varijance:

1126.62/281.6562 [1] 3.999983

Zbog toga će pri rekonstrukciji tablice analize varijance za komponente genetske varijabilnosti biti potrebno svaku procjenu pomnožiti s brojem četiri. Suma kvadrata za aditivnu komponentu je:

```
ss a \leq sum((ur-mean(ur))^*2)/(4+2)
```
Sume kvadrata za tri dominacijske komponente su:

```
ss_b1 <- ((2 * tot\_sum - 5 * self\_sum) \wedge (4 * (4 * *2 - 1))ss_b2 <- sum((tr-mean(tr))**2)/(4**2-4)
ss_b3 <- ss_tot-ss_a-ss_b1-ss_b2
```
Popunjavanje tablice analize varijance započinje spremanjem tablice inicijalne analize u novi objekt:

```
anova_full <- as.data.frame(anova(anova.ini))
```
Ovoj tablici treba dodati četiri retka za komponente, pa se najprije dodaju prazni retci na dno tablice:

```
anova_full[nrow(anova_full) + 4,] <- NA
```
Radi se o četiri komponente ukupne varijabilnosti potomstava, pa se četiri prazna retka pomaknu u redoslijedu i postave iza potomstava:

anova\_full <- anova\_full[ $c(1,4:7,2:3)$ ,]

Zatim se urede nazivi redaka, koji predstavljaju nazive izvora varijabilnosti:

```
rownames(anova_full) <-
   c("Potomstva","a","b1","b2","b3","Blokovi","Pogreška")
```
Stupnjevi slobode za komponente a, b<sub>1</sub>, b<sub>2</sub> i b<sub>3</sub>, prema Haymanu (1954) su, istim redom:  $(n - 1)$ , 1,  $(n - 1)$  i  $\frac{1}{2}$  n  $(n - 3)$ . Ovi se stupnjevi slobode upišu u tablicu, na odgovarajuća mjesta:

anova\_full\$Df[2:5] <-  $c((4-1),1,(4-1),4*(4-3)/2)$ 

Sume kvadrata, pomnožene s četiri, također se upišu u tablicu:

anova\_full\$`Sum Sq`[2:5] <-  $c$ (ss\_a\*4,ss\_b1\*4,ss\_b2\*4,ss\_b3\*4)

Tablica se zatim dopuni izračunavanjem prosječnih kvadrata, F vrijednosti i vjerojatnosti:

```
anova_full$`Mean Sq`[2:5] <- anova_full$`Sum Sq`[2:5]/anova_full$Df[2:5]
anova_full$`F value`[2:5] <-
    anova_full$`Mean Sq`[2:5]/anova_full$`Mean Sq`[7]
anova_full$`Pr(>F)`[2:5] <-
   pf(anova_full$`F value`[2:5],
       anova_full$Df[2:5],anova_full$Df[7],lower.tail=F)
```
Radi preglednosti, brojevi u tablicama se najprije zaokruže, a zatim ispišu:

```
anova_full[,2:4] <- round(anova_full[,2:4],2)
anova_full[0,5] <- round(anova_full[0,5],4)
anova_full
          Df Sum Sq Mean Sq F value Pr(>F)
Potomstva 9 1126.62 125.18 11.42 0.0000
a 3 611.71 203.90 18.59 0.0000
b1 1 12.60 12.60 1.15 0.2932
b2 3 429.73 143.24 13.06 0.0000<br>b3 2 72.58 36.29 3.31 0.0518
b3 2 72.58 36.29 3.31 0.0518
Blokovi 3 22.67 7.56 0.69 0.5665
Pogreška 27 296.08 10.97 NA NA
```
Test za aditivnu komponentu (a) je signifikantan, što ukazuje na razlike u kombinacijskim sposobnostima roditelja. Aditivna komponenta izvor je nešto više od polovice genetske varijabilnost. Ranije opisani odnos prosječnih vrijednosti roditelja i potomstava križanja u skladu je s nesignifikatnim testom za b<sub>1</sub> komponentu dominacijskog učinka: nema općeg dominacijskog učinka uslijed kojeg bi se prosječne vrijednosti potomstava križanja mogle jasno razdvojiti od prosjeka roditelja. Jedina signifikantna komponenta dominacijskog učinka je b<sub>2</sub>, što ukazuje na specifične vrijednosti (kombinacijske sposobnosti) pojedinih križanja, uslijed asimetrije u distribuciji gena.

#### <span id="page-38-0"></span>**Literatura**

1. Kearsey M.J., Pooni H.S. (1996) The Genetical Analysis of Quantitative Traits. Chapman & Hall, London.

- 2. Hayman B.I. (1954) The Analysis of Variance of Diallel Tables. Biometrics 10: 235-244.
- 3. Morley Jones R. (1965) Analysis of variance of the half diallel table. Heredity 20: 117-121.
- 4. Butorac J., Beljo J., Gunjača J. (2004) Study of inheritance of some agronomic and morphological traits in burley tobacco by graphic analysis of diallel cross. Plant Soil Environment 50: 162-167.
- 5. Wickham H. (2007) Reshaping data with the reshape package. Journal of Statistical Software 21: 1-20.

# <span id="page-40-0"></span>**Selekcija**

Vrijednosti genetičkih parametara procijenjene u prethodnim primjerima mogu se na različite načine iskoristiti za predviđanje uspješnosti selekcije, ovisno o cilju oplemenjivačkog programa. Ovdje će se razmotriti primjeri predviđanja uspješnosti za dva različita oplemenjivačka cilja.

#### 1. Procjena oplemenjivačkog potencijala križanja

U oplemenjivačkom programu koji se temelji na križanju dviju inbred-linija krajnji cilj može biti stvaranje novih homozigotnih linija uzastopnom samooplodnjom kroz niz generacija. Te se novostvorene linije nazivaju rekombinantne inbred-linije (RIL), a njihovi genotipovi predstavljaju rekombinacije roditeljskih genotipova. Neke od tih novostvorenih linija mogu uslijed povoljnijih kombinacija gena nastalih rekombinacijom vrijednostima svojih svojstava nadmašiti roditelje. Vjerojatnost nastanka takve linije predstavlja oplemenjivački potencijal križanja. Procjena oplemenjivačkog potencijala križanja, odnosno vjerojatnosti nastanka rekombinantne inbred-linija koja će nadmašiti neku ciljanu vrijednost (boljeg roditelja, standardnu sortu, itd.) temelji se na pretpostavljenoj distribuciji svih RIL izvedenih iz križanja dvaju roditeljskih linija. Uz pretpostavku da nema značajnih epistatskih učinaka ta distribucija bi trebala biti normalna, s prosječnom vrijednošću jednakom prosjeku roditelja (m) i varijancom koja je jednaka dvostrukoj vrijednosti aditivne komponente genetske varijance (2VA<sup>\*</sup>). Vrijednost prosjeka roditelja m može se procijeniti analizom prosjeka šest generacija opisanih u Primjeru 1. Aditivna komponenta genetske varijance također se može procijeniti na temelju očekivanih vrijednosti za varijance šest generacija, analogno prosjecima, metodom ponderirane višestruke regresije. Taj se način ovdje neće koristiti zbog problema opisanih u Primjeru 2. (u uvodnom dijelu). Ne pretjerano pouzdan, ali vrlo jednostavan način temelji se na očekivanim vrijednostima varijanci generacija F2, Bc1.1 i Bc1.2:

$$
s_{F_2}^2 = V_A^* + V_D^* + V_E \tag{23}
$$

$$
s_{Bc_{1,1}}^2 = \frac{1}{2}V_A^* + V_D^* + V_{AD}^* + V_E \tag{24}
$$

$$
s_{Bc_{1,2}}^2 = \frac{1}{2}V_A^* + V_D^* - V_{AD}^* + V_E \tag{25}
$$

Prema navedenim očekivanim vrijednostima, aditivna se komponenta pomoću ove tri varijance može procijeniti na ovaj način:

$$
V_A^* = (2s_{F_2}^2 - s_{Bc_{1.1}}^2 - s_{Bc_{1.2}}^2)
$$
 (26)

Udio linija (p) čija je vrijednost veća od ciljane može se tada odrediti na temelju standardizirane distribucije, odnosno distribucije z vrijednosti. Ciljana se vrijednost (t) može izraziti kao z vrijednost na temelju procjena m i VA $\dot{\cdot}$ :

$$
z = \frac{t - m}{\sqrt{2V_A^*}}\tag{27}
$$

Zatim se za tu z vrijednost odredi udio linija u preostalom dijelu krivulje (p), koja predstavlja vjerojatnost dobivanja superiorne linije.

#### 2. Procjena uspješnosti selekcije

Često se roditelji na kojima će se temeljiti oplemenjivački program tek trebaju odabrati iz neke raspoložive populacije. Kada se iz početne populacije odabere određeni udio najboljih individua (p), prosječna vrijednost potomstva odabranih individua razlikovat će se od prosječne vrijednosti izvorne populacije za iznos R, koji se naziva odgovorom na selekciju. Ta će razlika ovisiti o početnoj razlici između prosjeka izvorne populacije i odabranih individua, te o nasljednosti svojstva. Početna se razlika naziva selekcijski diferencijal (S) i može se procijeniti kao produkt intenziteta selekcije i fenotipske varijance početne populacije:

$$
S = i\sigma_P^2 \tag{28}
$$

Intenzitet selekcije (i) predstavlja udaljenost prosjeka odabranih individua od prosjeka početne populacije u standardiziranoj distribuciji, odnosno z vrijednost prosjeka odabranih individua. Odabir određenog udjela najboljih individua (p) ujedno je i odabir individua s vrijednošću većom od neke ciljane vrijednosti (t), a z vrijednost prosjeka odabranih individua (intenzitet selekcije) je omjer između visine krivulje (h) u točki t i udjela odabranih individua p:

$$
i = -\frac{h}{p}
$$
 (29)

Nasljednost ili heritabilnost svojstva omjer je između genotipske i fenotipske varijabilnosti. Heritabilnost u užem smislu omjer je dijela genetske varijabilnosti koji se može fiksirati, dakle aditivne komponente ili oplemenjivačke vrijednosti i ukupne fenotipske varijabilnosti:

$$
h_n^2 = \frac{V_A^*}{\sigma_P^2} \tag{30}
$$

Konačno, odgovor na selekciju jednak je produktu heritabilnosti u užem smislu i selekcijskog diferencijala:

$$
R = h_n^2 S \tag{31}
$$

### <span id="page-42-0"></span>Primjer 5.

U istraživanju nasljeđivanja komponenti uroda pšenice križanjem kultivara Soissons (♀) i Sana (♂) uzgojena su potomstva šest osnovnih generacija (Novoselović i sur. 2004.). U ovom primjeru će se analizirati podatci za masu zrna, prikupljeni u dva zasebna pokusa: u prvom sa šest osnovnih generacija i u drugom sa F<sub>3</sub> generacijom uzgojenom samooplodnjom 50 biljaka iz F<sub>2</sub> generacije. Na temelju analize šest osnovnih generacija procijeniti će se oplemenjivački potencijal križanja (vjerojatnost dobivanja rekombinantne inbred linije s većom masom zrna od boljeg roditelja), a na temelju analize F<sup>3</sup> generacije uspješnost odabira (odgovor na selekciju) 10% najboljih biljaka.

#### *1. Procjena oplemenjivačkog potencijala križanja*

U prvom koraku učitaju se podatci iz prvog pokusa:

pr.5\_1 <- read.csv("Primjer5\_1.csv")

Analiza prosjeka generacija provodi se na temelju modela za očekivane vrijednosti na isti način kao u Primjeru 1. Naprije se izračunaju prosjeci, varijance i opterećenja i spreme u novi objekt:

```
generacije<-aggregate(MJZ~GEN,data=pr.5_1,FUN=mean)
colnames(generacije)<-c("GEN","mean_MJZ")
generacije$var_MJZ <- aggregate(MJZ~GEN,data=pr.5_1,FUN=var)[,2]
generacije$n <- aggregate(MJZ~GEN,data=pr.5_1,FUN=length)[,2]
generacije$weight <- generacije$n/generacije$var_MJZ
```
Objekt generacije se zatim ispiše, kako bi se odredila ciljana vrijednost:

#### generacije

 GEN mean\_MJZ var\_MJZ n weight 1 BCSa 43.62253 18.44403 162 8.783331 2 BCSo 42.59558 56.50230 147 2.601664 3 F1 45.50688 62.37990 80 1.282464 4 F2 43.63119 38.29947 345 9.007957 5 SANA 45.69730 32.02816 100 3.122252 6 SOISSONS 41.52280 14.87810 100 6.721291

Roditelj s većom prosječnom masom zrna je Sana, pa je ciljana vrijednost prosjek Sane, koji iznosi 45.70 g. Zatim se u objekt generacije upišu relativni doprinosi genetičkih parametara očekivanim vrijednostima prosjeka generacija:

generacije\$m <- c(1,1,1,1,1,1) generacije\$a <- c(0.5,-0.5,0,0,1,-1)

Vrijednosti genetičkih parametara zatim se procjenjuju metodom ponderirane višestruke regresije, započevši s najjednostavnijim modelom koji sadrži samo prosjek roditelja – m:

```
m.lm <- lm(mean_MJZ~-1+m,weights=weight,data=generacije)
> summary(m.lm)$coefficients
 Estimate Std. Error t value Pr(>|t|)m 43.37468 0.5543841 78.23939 6.462739e-09
```
Odabir najpogodnijeg modela ovdje će se provesti na jednostavniji način. Pogodnost svakog pojedinačnog modela neće se provjeravati  $\chi^2$  testom, nego će se samo provjeriti ishodi t-testova za parametre modela. Usporedba učinkovitosti različitih modela provjeriti će se F-testom, a najpogodniji model odabrati će se prema načelu ekonomičnosti (parsimony). Prema tomu načelu, od dva jednako učinkovita modela pogodnijim će se smatrati onaj s manje parametara. Slijedi analiza za model koji osim prosjeka roditelja sadrži i ukupni aditivni efekt [a]:

```
ma.lm <- lm(mean_MJZ~-1+m+a,weights=weight,data=generacije)
summary(ma.lm)$coefficients
  Estimate Std. Error t value Pr(>|t|)m 43.402394 0.2949101 147.171626 1.278560e-08
a 1.719088 0.4647809 3.698707 2.085903e-02
```
Za oba je parametra t-test signifikantan, pa se dva modela mogu usporediti primjenom generičke funkcije anova s dva argumenta: nazivima objekata u kojima su pohranjeni rezultati analize prema ovim modelima:

```
anova(m,lm,ma,lm)Analysis of Variance Table
Model 1: mean_MJZ \sim -1 + mModel 2: mean_MJZ \sim -1 + m + a<br>Res.Df RSS Df Sum of Sq
            RSS Df Sum of Sq F Pr(\ge F)1 5 48.435<br>2 4 10.958 1
                       2 4 10.958 1 37.477 13.68 0.02086 *
---
Signif. codes: 0 '***' 0.001 '**' 0.01 '*' 0.05 '.' 0.1 ' ' 1
```
F-test je signifikantan, što znači smanjenje pogreške (odnosno njene sume kvadrata – RSS) koje se postiže uvođenjem dodatnog parametra u model značajno. Dakle, model koji sadrži dva parametra učinkovitiji je od modela s jednim parametrom, pa je uvođenje dodatnog parametra u model opravdano. Zatim se provede analiza prema modelu u koji je dodan i treći parametar – ukupni učinak dominacije [d]:

```
mad.lm <- lm(mean_MJZ~-1+m+a+d,weights=weight,data=generacije)
summary(mad.lm)$coefficients
   Estimate Std. Error t value Pr(>|t|)
m 43.2177196 0.5907423 73.1583301 5.628431e-06
a 1.6503089 0.5549475 2.9738109 5.888804e-02
d 0.5040345 1.3323272 0.3783114 7.303828e-01
```
Za sva tri parametra je t-test signifikantan, pa se ovaj model može usporediti s prethodnim:

```
anova(ma.lm,mad.lm)
Analysis of Variance Table
Model 1: mean_MJZ \sim -1 + m + a
Model 2: mean_MJZ \sim -1 + m + a + dRes.Df RSS Df Sum of Sq F Pr(>F)1 4 10.958 
2 3 10.459 1 0.49896 0.1431 0.7304
```
U ovom slučaju uvođenje dodatnog parametra ne dovodi do značajnog smanjenja pogreške, pa se model s tri parametra može smatrati jednako učinkovitim kao i model s dva parametra. Prema načelu ekonomičnosti pogodniji je model s dva parametra: m i [a]. Procjena prosjeka roditelja spremiti će se kao neimenovani broj kako bi se kasnije mogla koristiti:

m <- unname(coefficients(ma.lm)[1])

Ciljana vrijednost t je prosjek Sane:

t <- generacije[which(generacije\$GEN=="SANA"),"mean\_MJZ"]

Aditivna komponenta genetske varijance procjenjuje se kao linearna kombinacija varijanci generacija F2, Bc1.1 i Bc1.2: (koje se redom nalaze u četvrtom, prvom i drugom retku stupca koji sadrži varijance u objektu generacije):

Va <- 2\*generacije\$var\_MJZ[4]-generacije\$var\_MJZ[1]-generacije\$var\_MJZ[2]

Ciljana vrijednost t se zatim izrazi kao z vrijednost:

#### $z \leftarrow (t-m)/sqrt(2*Va)$

Ta je z vrijednost donja granica intervala u kojem se nalaze RIL čija je masa zrna veća od mase zrna Sane. Udio tih linija u ukupnom broju linija može se dobiti primjenom funkcije pnorm:

```
pnorm(z,lower.tail=F)
[1] 0.1034194
```
Dakle, prema ovoj procjeni, približno 10% RIL imati će veću vrijednost mase zrna u odnosu na Sanu, odnosno vjerojatnost stvaranja takve linije je 10%. Pošto je vjerojatnost dobivanja RIL koja je bolja od boljeg roditelja relativno visoka (očekuje se da će to biti svaka deseta, odnosno 10 od 100 uzgojenih), oplemenjivački program usmjeren na stvaranje rekombinatnih inbred-linija mogao bi biti potencijalno vrlo uspješan.

#### *2. Procjena uspješnosti odabira*

U prvom koraku učitaju se podatci iz drugog pokusa:

pr.5\_2 <- read.csv("Primjer5\_2.csv",colClasses=c("factor","numeric"))

Analizom varijance za F<sup>3</sup> generaciju, prema tablici prikazanoj u uvodnom dijelu poglavlja "Samooplodnja", mogu se procijeniti varijance između i unutar porodica (koje se sastoje od biljaka koje su potomci iste biljke iz  $F_2$  generacije). Na temelju očekivanih vrijednosti tih varijanci metodom višestruke regresije mogu se procijeniti komponente varijance potrebne za procjenu uspješnosti odabira, na (ne u potpunosti) isti način kao i u analizi F<sup>4</sup> generacije u Primjeru 2. Bitna razlika je u tome što u analizi F3 generacije postoje samo dvije varijance, a njihove se očekivane vrijednosti sastoje od tri komponente (dvije genetske i jedne okolišne). Jedino moguće rješenje je da se jedna od komponenata zanemari. Najprije je potrebno procijeniti vrijednosti varijanci između i unutar porodica (izravno, pomoću metode REML):

```
library(lme4)
pr5_2.lmer <- lmer(MJZ~(1|F2),data=pr.5_2)
vc <- VarCorr(pr5_2.lmer)
```
Varijance će iz objekta zatim prebaciti u novi objekt, u koji će se kasnije upisati očekivane vrijednosti:

```
var <- data.frame(var=c("V1","V2"),est=0)
var$est[2] <- attr(vc,"sc")**2
var$est[1] <- as.numeric(vc)[1]
```
Prije upisa očekivanih vrijednosti potrebno je odlučiti koja će se komponenta zanemariti. Najbolji kandidat za zanemarivanje je dominacijska varijanca, jer se samooplodnjom smanjuje udio heterozigota, pa je udio dominacijske varijance u očekivanim vrijednostima iz generacije u generaciju sve manji. Već u F<sup>3</sup> generaciji relativni doprinosi dominacijske varijance očekivanim vrijednostima varijance između i unutar porodica iznose 1/4 i 1/2, pa će se ona zanemariti, te će očekivane sadržavati samo aditivnu genetičku i okolišnu varijancu:

 $var$Va < -c(1,0.5)$ var\$Ve  $\leftarrow c(0,1)$ 

Zatim se provede regresijska analiza i procjene vrijednosti ovih dvaju komponenata:

```
var.lm <- lm(est~-1+Va+Ve,data=var)
coefficients(var.lm)
      Va Ve
4.63658 32.56735
```
Ove procjene će se spremiti kao neimenovani brojevi kako bi se kasnije mogle koristiti:

```
Va <- unname(coefficients(var.lm)[1])
Ve <- unname(coefficients(var.lm)[2])
```
Ukupna fenotipska varijanca u ovom je slučaju zbroj aditivne genetičke i okolišne komponente:

var\_ph <- Va+Ve

Heritabilnost u užem smislu omjer je aditivne genetičke i ukupne fenotipske varijance:

```
h2 \leftarrow va/(va+ve)
h2
[1] 0.1246261
```
Na temelju ove procjene može se zaključiti da je heritabilnost mase zrna izrazito niska (12.5%). Zbog toga će i uspješnost selekcije biti relativno slaba. To se može provjeriti ako se, na primjer, odabere 10% najboljih biljaka iz F3 generacije:

```
p \leftarrow 0.1
```
Intenzitet selekcije za 10% odabranih biljaka se može izračunati na ovaj način:

```
i \leq dnorm(qnorm(p, lower.tail = F))/p
```
Rezultat primjene funkcije qnorm za zadani udio odabranih biljaka (p) je z vrijednost donje granice intervala u kojem se nalazi 10% biljaka s najvećom vrijednošću mase zrna. Zatim se za tu z vrijednost primjenom funkcije dnorm određuje visina krivulje u toj točki, te izračuna intenzitet kao omjer visine krivulje i udjela odabranih biljaka. Na temelju ovih procjena može se odrediti uspješnost selekcije, odnosno odgovor na odabir (R) 10% biljaka s najvećom masom zrna:

R <- i\*h2\*sqrt(var\_ph) R [1] 1.334063

Na temelju očekivanih vrijednosti poznato je da se samoplodnjom prosječna vrijednost svake iduće generacije smanjuje, i to tako da je odstupanje svake generacije od prosjeka roditelja točno za polovicu manje od odstupanja prethodne generacije. Međutim, ako se u križanju iz ovog primjera F<sup>4</sup> generacija ne uzgoji na temelju slučajnog uzorka biljaka iz F<sub>3</sub> generacije, nego odabranih 10% najboljih biljaka, prosječna masa zrna u F<sup>4</sup> generaciji povećati će se za 1.33 mg. Prosječna masa zrna F3 generacije je:

mean(pr.5\_2\$MJZ) [1] 42.15161

U odnosu na ovu početnu vrijednost procijenjeno povećanje je relativno malo (3%), čemu je uzrok niska nasljednost svojstva.

### <span id="page-48-0"></span>**Literatura**

- 1. Kearsey M.J., Pooni H.S. (1996) The Genetical Analysis of Quantitative Traits. Chapman & Hall, London.
- 2. Novoselović D., Barić M., Drezner G., Gunjača J., Lalić A. (2004) Quantitative inheritance of some wheat plant traits. Genetics and Molecular Biology 27: 92- 98.
- 3. Bates D., Maechler M., Bolker B., Walker S. (2015) Fitting Linear Mixed-Effects Models Using lme4. Journal of Statistical Software 67: 1-48.

# <span id="page-49-0"></span>Dodatak: Primjeri

# Primjer 1.

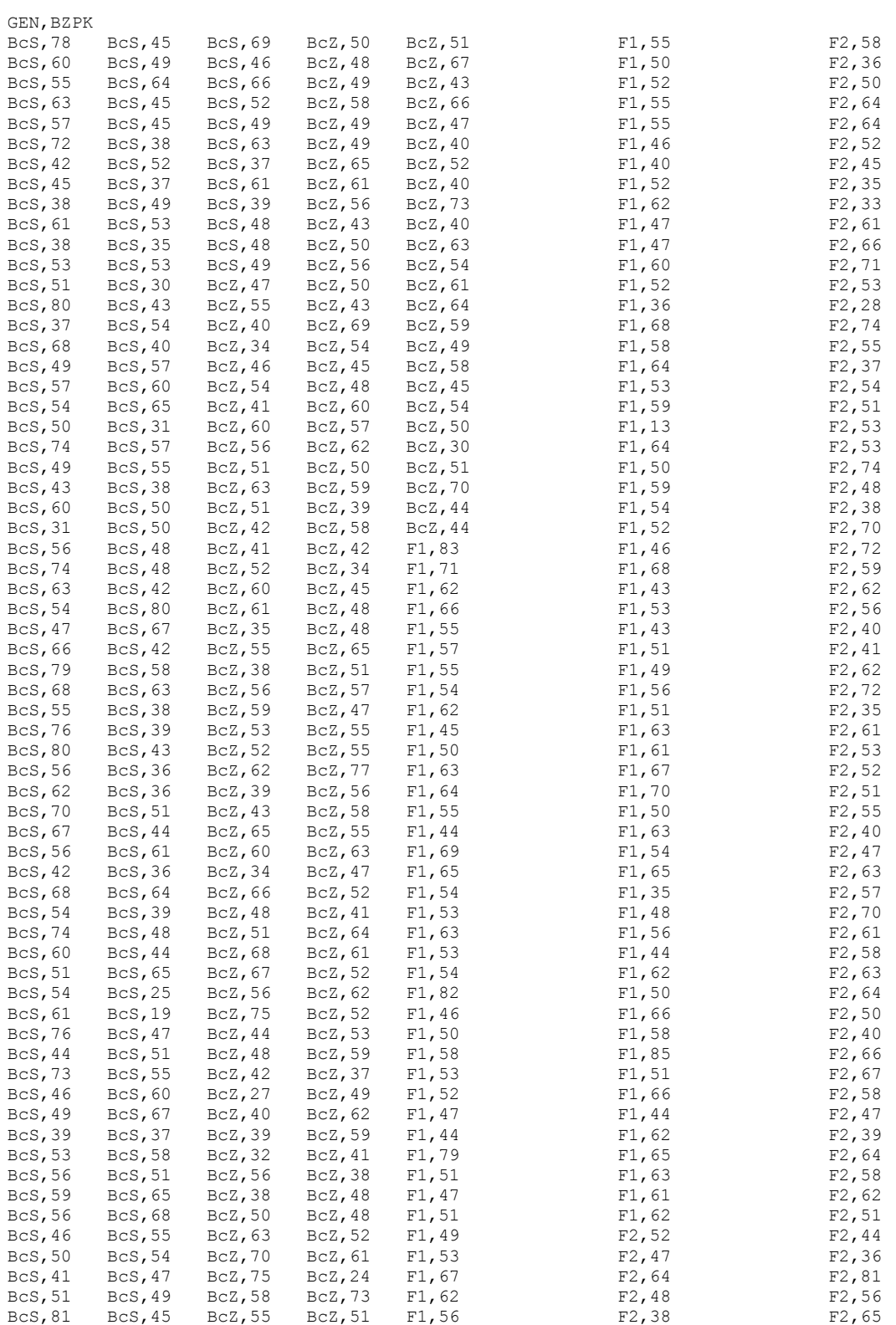

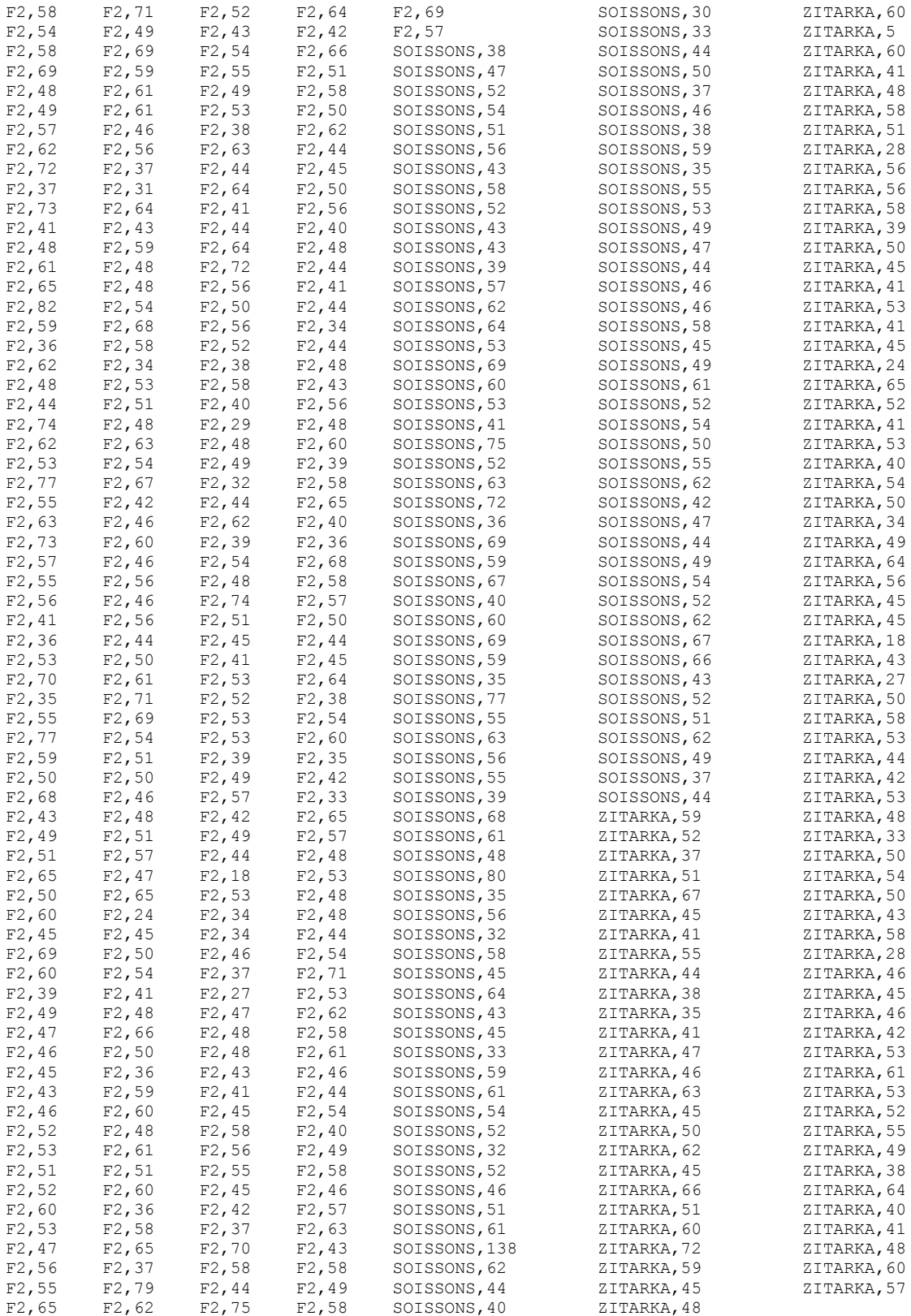

# Primjer 2.

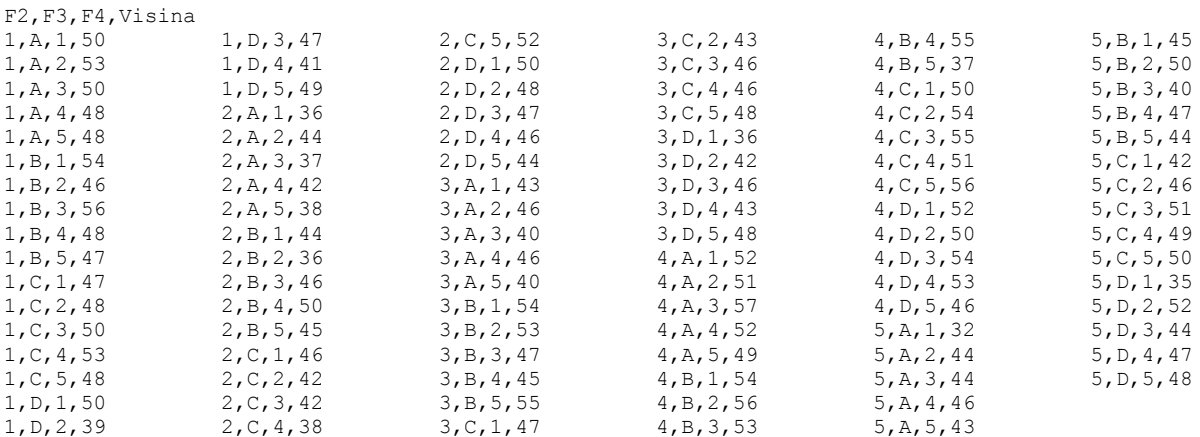

# Primjer 3.

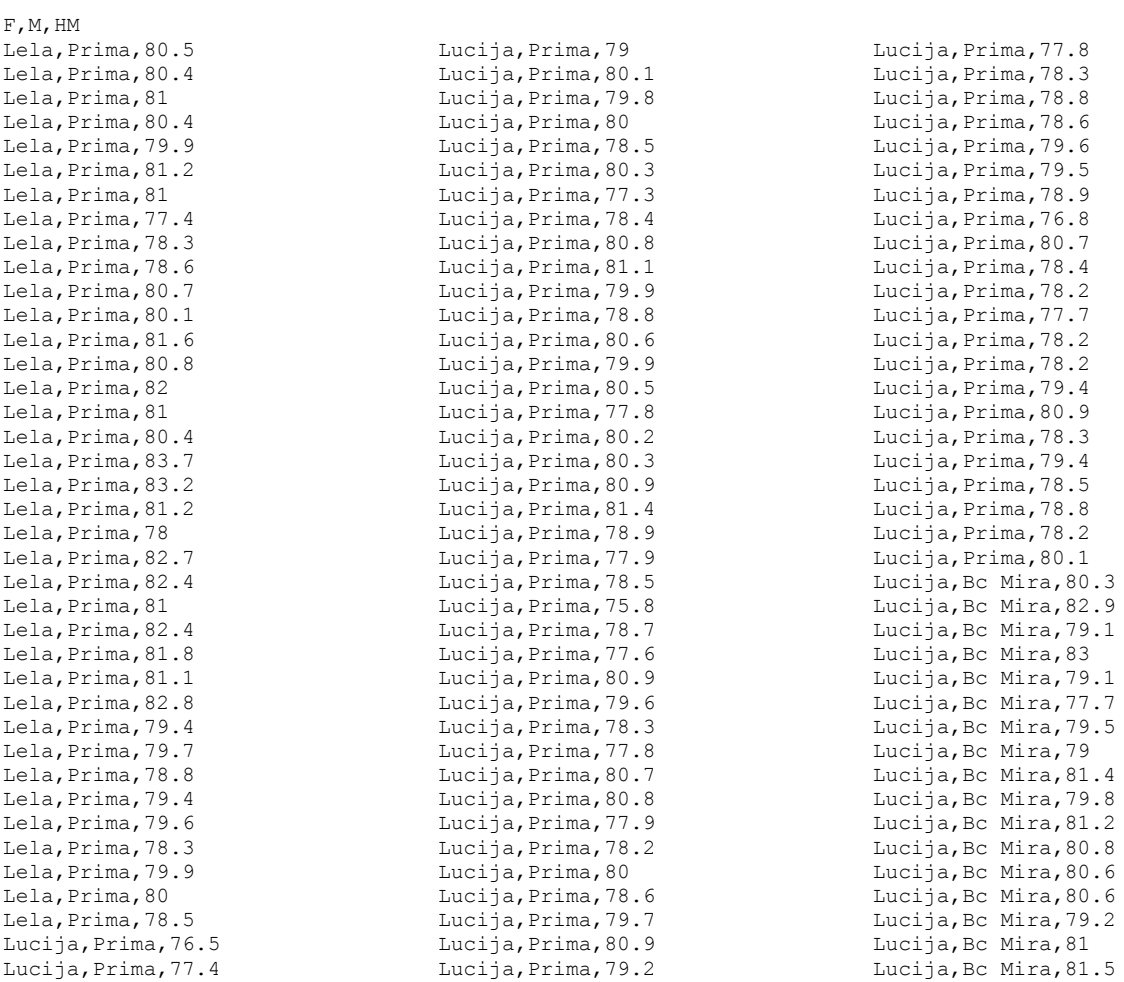

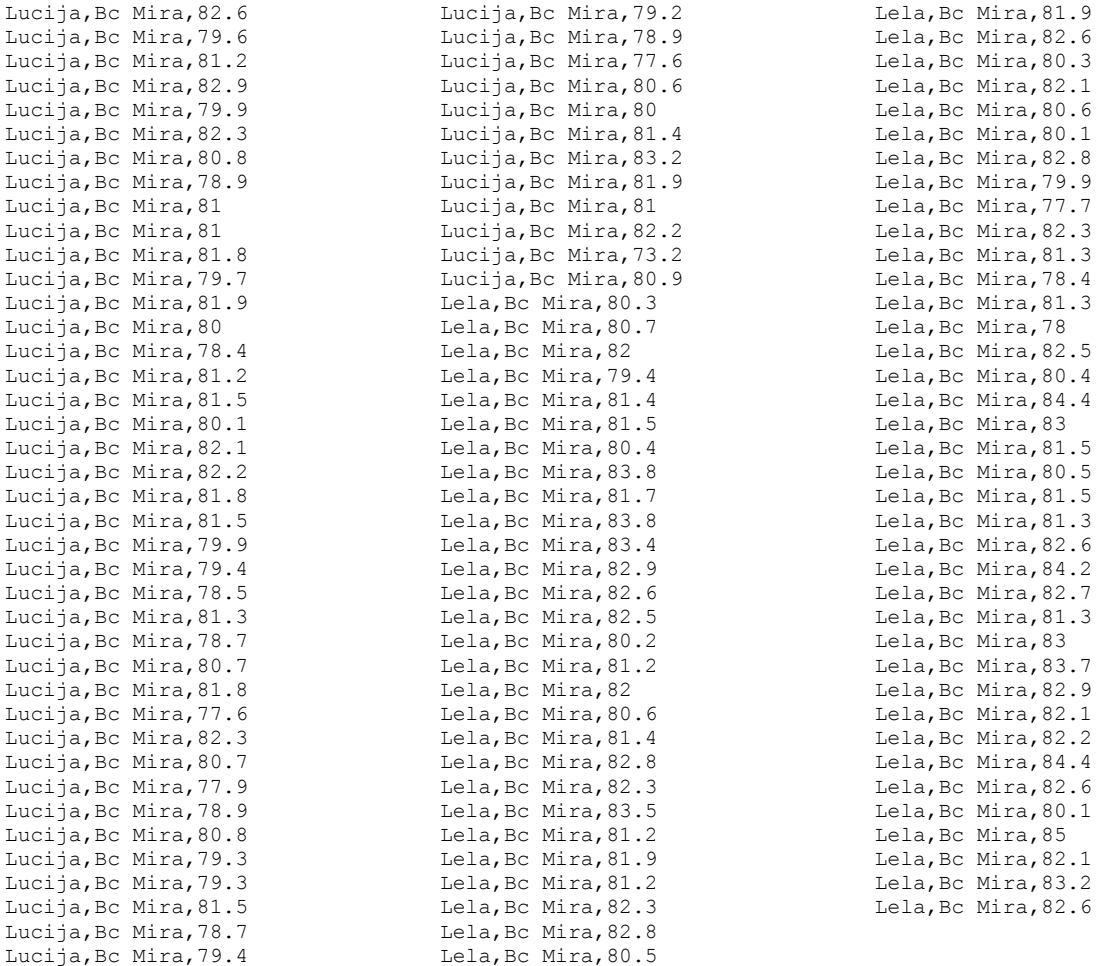

# Primjer 4.

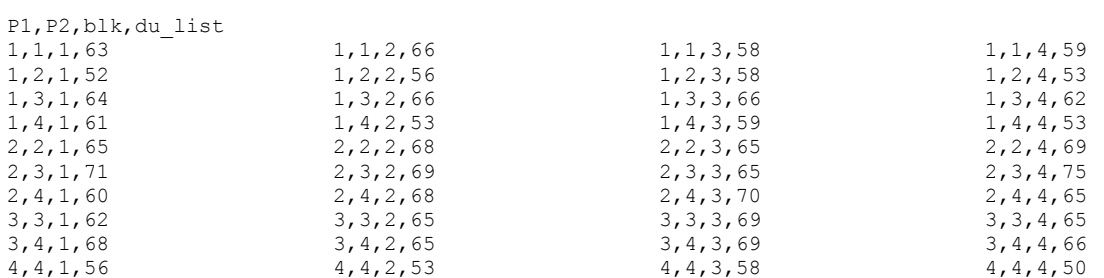

# Primjer 5.1

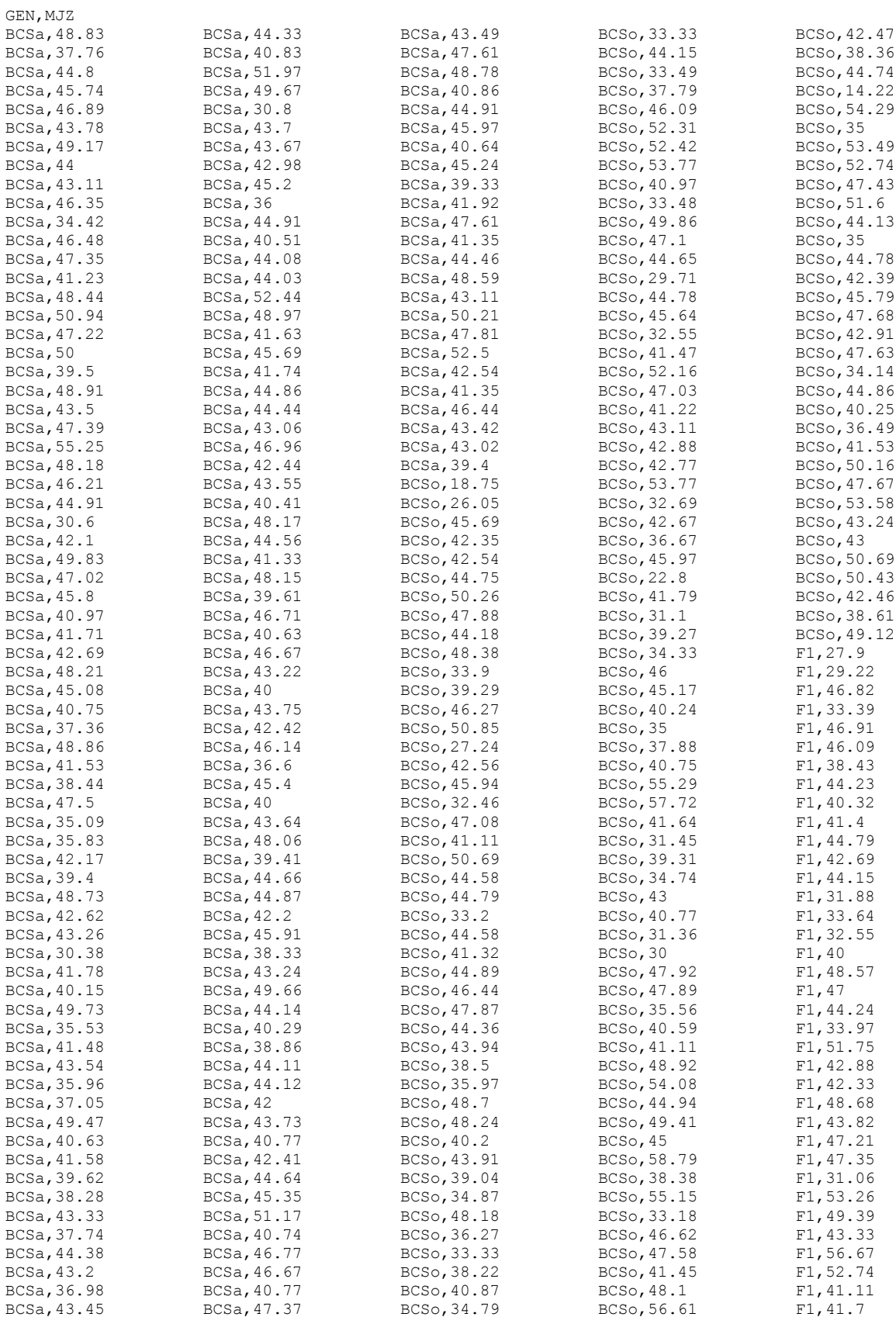

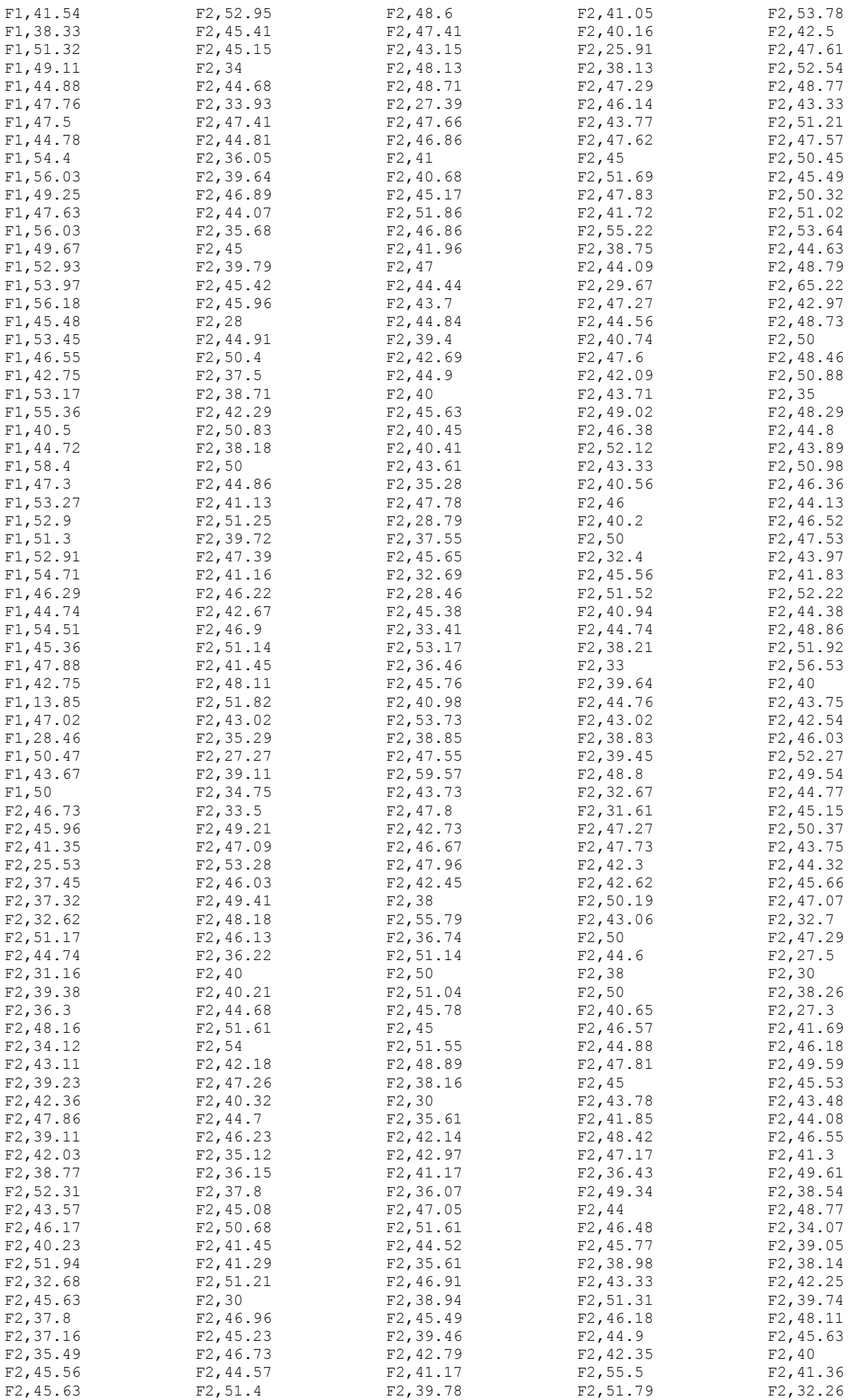

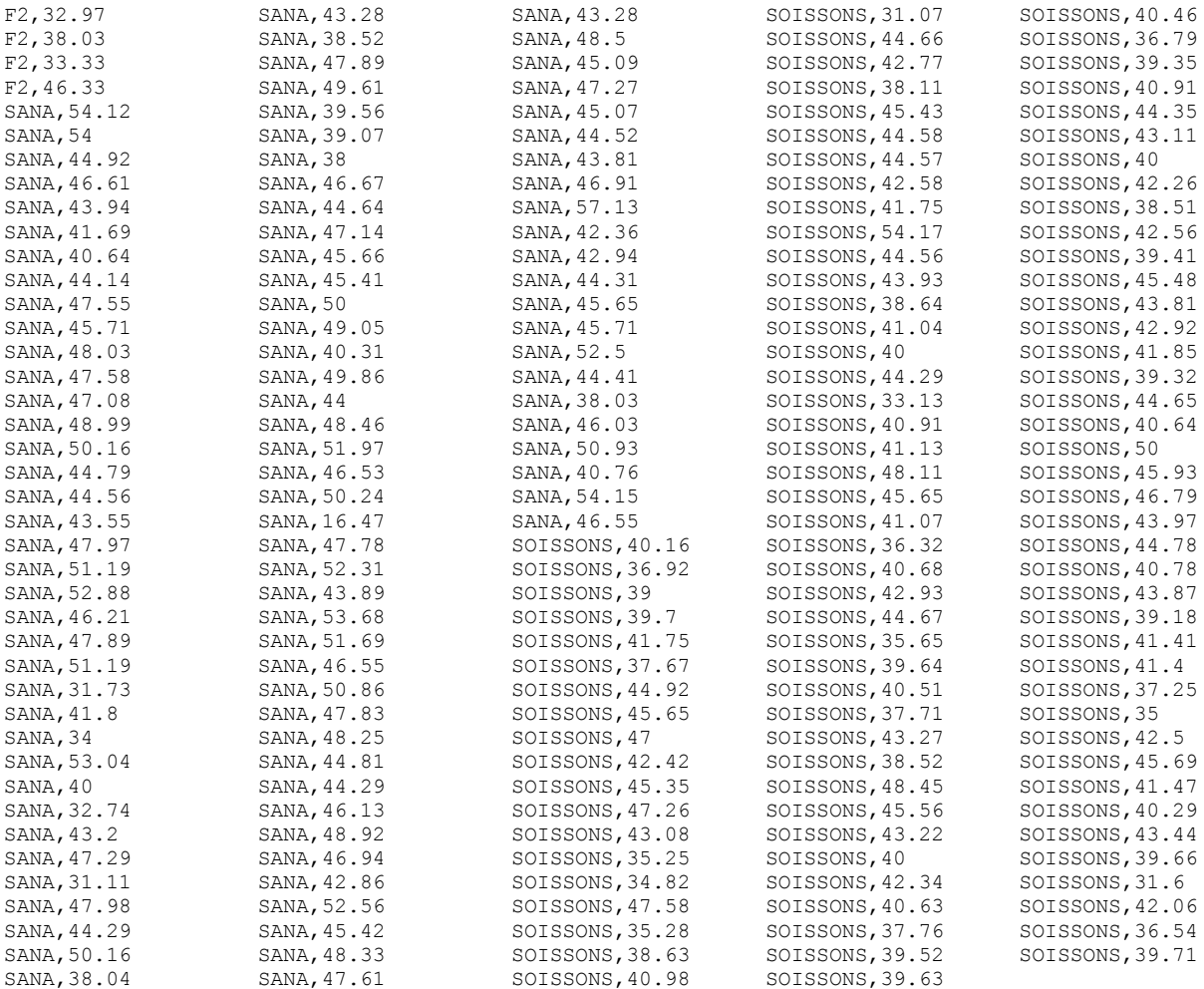

#### Primjer 5. 2

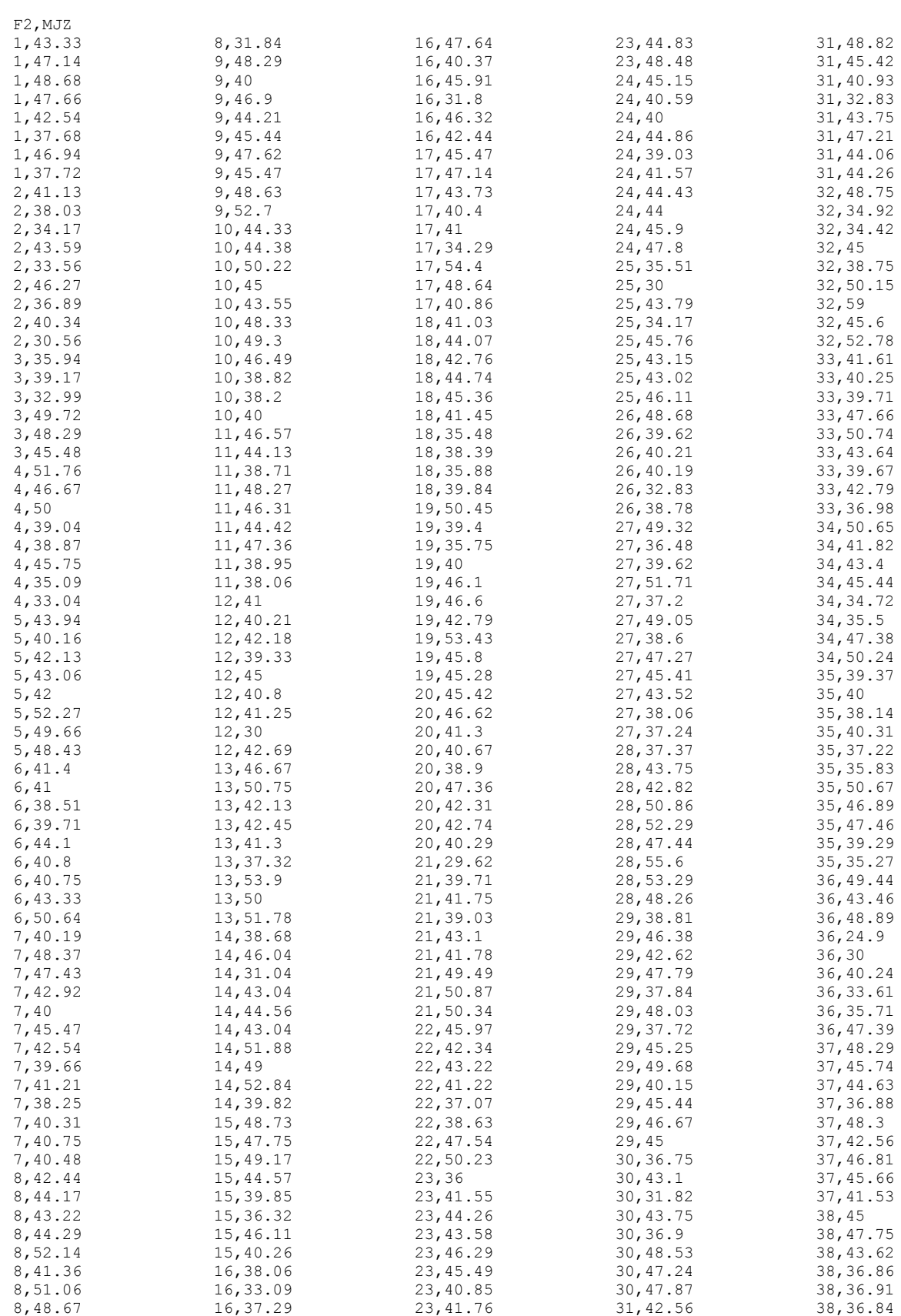

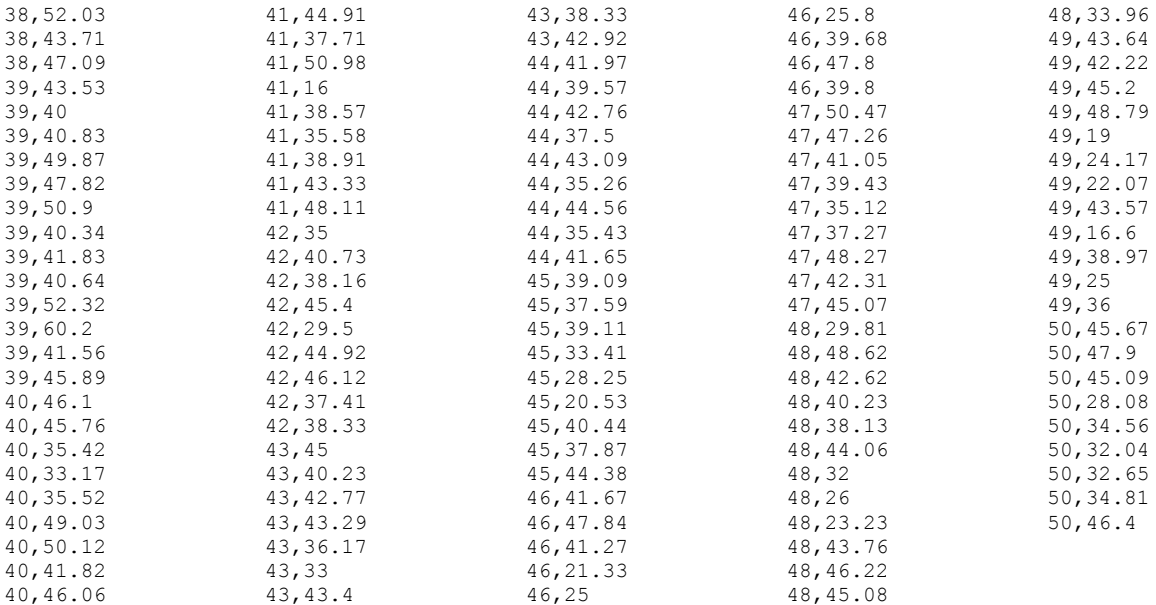